**SONGS IN** THE **LANGUAGE** OF INFORMATION: **USING** PERSONAL **COMPUTERS** TO CREATE **SOUNDS AND** GRAPHICS FOR **A** LARGE **SCALE** INSTALLATION

**by**

SARAH GEITZ

Bachelor of Arts Scripps College Claremont, California **1977**

Submitted to the Department **of** Architecture in partial fulfillment of the requirements for the degree **of**

MASTER OF **SCIENCE** IN VISUAL STUDIES at the **MASSACHUSETTS** INSTITUTE OF **TECHNOLOGY**

June, **1985**

O copyright **1985,** Sarah Geitz

The author hereby grants to M.I.T. permission to reproduce and to distribute publically copies of this thesis document in whole or in part.

Signature **of** the author

 $S$ arah<sup>J</sup> Geitz Department of Architecture May **9, 1985**

Thesis Supervisor

Certified by Otto  $\cancel{p'_1}$ ene, Professor of Visual Design

Accepted **by** Nicholas Negroponte, Chairman

Departmental Committee on Graduate Students

MASSACHUSETTS **INSTiTUTE** OF **TECHNOLOGY**

MAY **311985**

**LIGRARIES** Rotch

### TABLE OF CONTENTS

 $\label{eq:2.1} \frac{1}{\sqrt{2\pi}}\int_{\mathbb{R}^3}\frac{1}{\sqrt{2\pi}}\int_{\mathbb{R}^3}\frac{1}{\sqrt{2\pi}}\int_{\mathbb{R}^3}\frac{1}{\sqrt{2\pi}}\int_{\mathbb{R}^3}\frac{1}{\sqrt{2\pi}}\int_{\mathbb{R}^3}\frac{1}{\sqrt{2\pi}}\int_{\mathbb{R}^3}\frac{1}{\sqrt{2\pi}}\int_{\mathbb{R}^3}\frac{1}{\sqrt{2\pi}}\int_{\mathbb{R}^3}\frac{1}{\sqrt{2\pi}}\int_{\mathbb{R}^3}\frac{1$ 

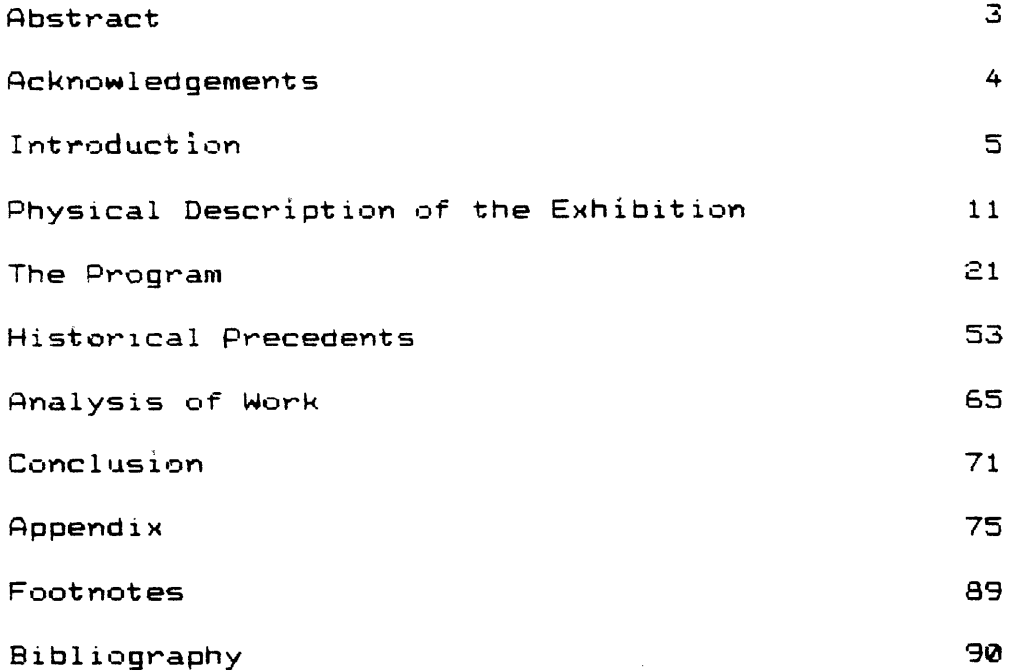

 $\label{eq:2.1} \frac{1}{\sqrt{2}}\int_{\mathbb{R}^3}\frac{1}{\sqrt{2}}\left(\frac{1}{\sqrt{2}}\right)^2\frac{1}{\sqrt{2}}\left(\frac{1}{\sqrt{2}}\right)^2\frac{1}{\sqrt{2}}\left(\frac{1}{\sqrt{2}}\right)^2\frac{1}{\sqrt{2}}\left(\frac{1}{\sqrt{2}}\right)^2.$ 

Songs in the Language of Information: Using Personal Computers to Create Sounds and Graphics For a Large Scale Installation

**by** Sarah Geitz

Submitted to the Department of Architecture on May **17, 1985** in partial fulfillment of the requirements for the Degree of Master **of** Science in Visual **St uid** ies.

#### **ABSTRACT**

Personal computers are easy to program, inexpensive and portable. With two Commodore 64 computers, I created an artistic installation entitled "Songs in the Language of Information". It was composed of elements reflecting time, space, light, action and predictability. The two computers controlled projected light patterns, complementary synthesized sound and interactive relays triggered by viewers crossing light beams.

The following thesis documents "Songs in the Language of Information". The "Introduction" presents background development leading up to this work. **All** components of the installation are discussed in "Physical Description" and "Analysis of the Work". **A** survey of selected recent and past work that has been influential to me is outlined in "Historical Precedents". "The Program" illustrates graphic elements, presents flow charts and lists programs of all subroutines used in the installation. The "Conclusion" offers what for me is the next step in my artistic work with computers.

Thesis Supervisor: Otto Piene Title: Professor of Visual Design

**-3-**

#### **ACKNOWLEDGEMENTS**

I would like to thank Paul Earls of the Center for Advanced Visual Studies, M.I.T. for helping to make this thesis possible through his faith, advice, inspiration and many hours **of** consultation. I am also indebted to Otto Piene, Director of **C.A.V.S.** / M.I.T., for his advice and support, and for guiding me into working on an environmental scale.

Additional thanks also go to my brother, Kurt Geitz, for building the relays and acting as copy editor, to my parents for their loving support, to Jessica Goldring for kindly lending me her computer, to Marek Holynski for being a reader, and most of all to my husband, Vin Grabill who truly made this thesis possible through his patience and support.

-4-

#### INTRODUCTION

I wanted to find <sup>a</sup> way to EXNEES myself in order to cope with a world I do not hope to Malestania not MIFERSTRIK the world. I wanted to **BNURBER both my MANSHERMIN** with the lit!!Ei!%iVW\_1,XnQ **of my** life with negative ideas about the **1=-1** 1!Vn!503V **W=** negative to I wanted to find a way to **EXUNIFS** myself in order to cope with a world I do not hope to understand **.** not WIGHTHE the world I wanted to **'3212'!** both my inducting the man with the meaning water of my life with negative ideas about the. negative to I wanted to find a way to **'EIMRME** myself In order to cope with a world I do not hope to MacENSTRATICL no

Computers are extremely powerful and versatile tools for artistic expression. They are capable of manipulating vast amounts of information. The work

**-5-**

described in this thesis started in **1978** when I began learning how to program computers. I felt that **by** learning how to manipulate this machine I would discover my own way of creating artworks of beauty.

I began **by** programming static images of geometric forms and patterns on mainframe computers. However, I found the slow step-by-step unfolding of lines and dots generated **by** the computer on the video monitor was always more interesting than the final image. To preserve the beauty of this process I made videotapes of it. Adding external soundtracks emphasized the movements of the patterns.

Besides using external soundtracks it is possible for computers to generate their own sounds to accompany the movements of the patterns. I began using this capability on an Apple II+ personal computer.

Personal computers have the added advantage of

**-6-**

being easy to program, inexpensive and portable. Unlike mainframe computer systems, personal comput.ers free artists to work and exhibit whenever and wherever they want.

With the advantages of the Apple computer and its speaker which is often used for video games, **<sup>I</sup>** began programming audio/visual works for live use. Each time the Apple plotted a point it emitted a noise-like sound, a series of sounds or no sound at all. The speed at which the points were plotted controlled the rhythms and tonal qualities of the sound.

The Apple programs I wrote use random numbers to create slightly different sounds and-drawings each time the programs were run. The element of chance makes the computer an ideal instrument for use in live audio/visual performances. Its unpredictability makes each performance unique and exciting.

Realizing the potential of unpredictability, **I**

**-7-**

conceived **of** and performed in two events using the Apple. In these events I created exhibitions of drawings. I programmed the computer to draw lines and emit sounds at varying speeds. The graphics were displayed **by** a video projector onto a large piece **of** paper tacked to the wall and the accompanying sounds were amplified. As the lines and patterns emerged at varying speeds, I traced them with large felt-tipped markers. Five different programs were run. Each was projected onto a different piece of paper. Sometimes the computer projected the images faster than I was able to draw them. This demonstrated the programmer being programmed **by** the machine. The final drawings reflected my inability to keep up with the machine.

The sounds the Apple programs produced were reminiscent of percussion instruments. For a greater variety of sounds I purchased a Commodore 64 computer because it has a built in sound synthesizer.

**-8-**

In addition, the graphic capabilities of the Commodore differ from those of the Apple. Commodore animations can be created through the manipulation **of** an alternate set of sixty-six keyboard graphic symbols. The keyboard graphics were developed **by** Commodore. Through programming, these graphic symbols can be moved about on the screen either alone or in combination with one another.

It was possible to complement the limited graphic vocabulary of the Commodore 64 **by** emphasizing the pattern transitions through the Commodore's greater variety of sounds. I expanded upon the random number capability of computers **by** simultaneously using more than one computer to compose visual/musical compositions. I put this work into an environmental scale **by** projecting the video onto two walls of a large room and **by** inviting the participation of the viewers. The viewers crossed beams of light which triggered the computers to randomly select different audio/visual compositions from a pre-programmed base. I considered the elements of time, space, light, action, and

**-9-**

predictability to compose a work of art entitled, "Songs in the Language of Information".

 $\label{eq:2.1} \frac{1}{\sqrt{2\pi}}\int_{\mathbb{R}^3}\frac{1}{\sqrt{2\pi}}\int_{\mathbb{R}^3}\frac{1}{\sqrt{2\pi}}\int_{\mathbb{R}^3}\frac{1}{\sqrt{2\pi}}\int_{\mathbb{R}^3}\frac{1}{\sqrt{2\pi}}\int_{\mathbb{R}^3}\frac{1}{\sqrt{2\pi}}\int_{\mathbb{R}^3}\frac{1}{\sqrt{2\pi}}\int_{\mathbb{R}^3}\frac{1}{\sqrt{2\pi}}\int_{\mathbb{R}^3}\frac{1}{\sqrt{2\pi}}\int_{\mathbb{R}^3}\frac{1$ 

 $\mathcal{L}^{\text{max}}_{\text{max}}$ 

 $\mathcal{L}^{\text{max}}_{\text{max}}$ 

 $\mathcal{L}(\mathcal{A})$  and  $\mathcal{L}(\mathcal{A})$ 

 $\mathcal{L}(\mathcal{A})$  and  $\mathcal{L}(\mathcal{A})$ 

## $PHYSICAL$  **DESCRIPTION** OF  $THE$  **INSTALLATION**

The exhibition entitled "Songs in the Language of Information" combined computer generated music/noise and graphics in a large scale interactive installation. It was set up for the first time at the Center for Advanced Visual Studies at the Massachusetts Institute of Technology from March **18-23, 1985.** The physical components were two Commodore 64 computers, two

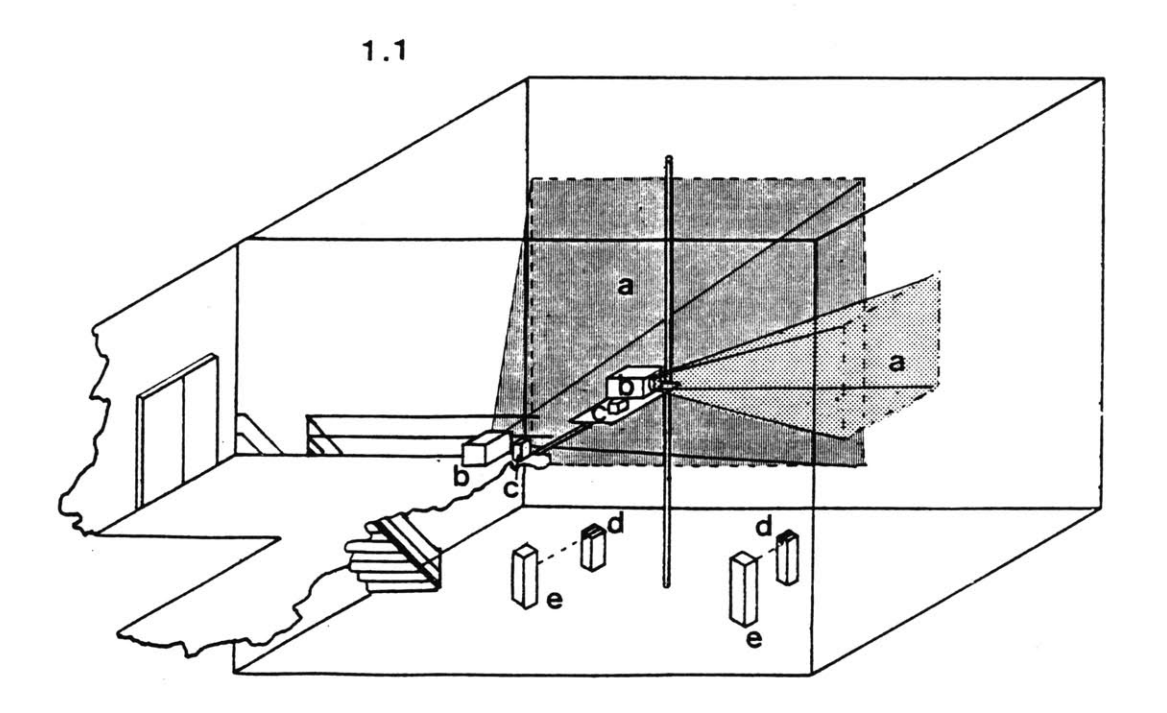

**-11-**

large screen black and white video projectors, two light activated relay switches, two flashlights, two audio speakers, one audio amplifier, one Commodore 1541 disk drive and four pedestals. Figure **1.1** is a diagram showing the position of the physical components **of** the installation in the large exhibition space at the M.I.T. Center for Advanced Visual Studies. The letter (a) on the diagram refers to the areas projected upon, **(b)** refers to the projectors, (c) refers to the speakers, **(d)** refers to the pedestals to which the flashlights are attached, and (e) refers to the pedestals to which the photocells are attached.

The two video projectors were installed overhead in a 40 x 4-0 x **130** foot room. The large screen video images were projected onto walls **90** degrees from one another. One video projector was on a loft forty feet from the wall. It projected a 20 **by 26.8** foot image. The other projector was on a platform 12 feet high, **18** feet from the wall. It projected an image measuring **9 by** 12 feet.

-12-

The video projectors were rented from a local video production house owned **by** a collector of black and  $\mathcal{L}(\mathcal{A})$  . white projectors. Because these projectors had only one tube, the image size increased with distance at a ratio of two to one. The color of light from these projectors was an old-fashioned television, electric-blue/white. This helped make the low resolution computer graphics being projected appear less like the video games for which they were originally designed.

The floor of the room and pedestals were painted gloss white as were the containers holding the flashlights. The walls of the room were also white. The video projectors and flashlights were the only sources of illumination in the room. Several visitors described the atmosphere as emitting a "radioactive" glow.

Both computers produced music. One computer was connected to a single channel of an amplifier. The other computer was connnected to another channel of

**-13-**

the same amplifier. An AR speaker was placed next to the projector on the loft. It transmitted the audio for the video signal projected from the loft. **<sup>A</sup>**Minimus speaker next to the other projector transmitted its audio. I balanced the sounds from the two computers **by** ear to be of equal value from most points of the room.

Under normal conditions the acoustics in this room make it difficult for two people to carry on a conversation more than **10** or 12 feet apart. The echo of the sounds bouncing off the bare walls, cement floor and ceiling made it more difficult to appreciate the sight/sound synchronism in the piece. But the resonance produced **by** this echoing effect made the music become more vibrant. **A** number of people told me they thought the sounds were very peaceful.

The two sets of pedestals in the room were used as gates for visitors to pass through in order to change what they were seeing and hearing. One of the pedestals in each set was four feet tall **by** one

 $-14-$ 

foot square. To each of these was attached a photocell which was in turn connected to a computer interface. The other pedestal in each set was three feet eight inches tall **by** one foot square. To each of these was attached a plasic tube, painted white with a flashlight inside. The tubes camouflaged the flashlights and narrowed the light beams. The two pedestals in each gate were approximately four feet apart.

The gates acted as light activated switches. If a visitor passed through a gate, the photocell would detect the absence of light and trigger a relay attached to the computer interface. This information was then used to tell the computer to go back to the main program. When the relay switch was triggered, a random number generator in the main program was used to choose the next subrout ine.

The components for the light activated relay circuit were all common, off-the-shelf products purchased at Radio Shack. The relay circuit was

**-15-**

connected to an interface board in the Commodore's expansion port. The interface board was manufactured **by** Proteus Electronics, Belleville, Ohio.

The following photographs show people walking around the exhibition space with the graphic projections behind them. They are also interacting with the light beams **by** using their hands and bodies. Notice in photographs (a) and **(d)** the sudden change in graphic patterns in the projection. This is caused **by** the recent interruption of the light beams. Photographs (a), **(b)** and **(d)** are of the large screen and photograph (c) is of the small screen.

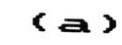

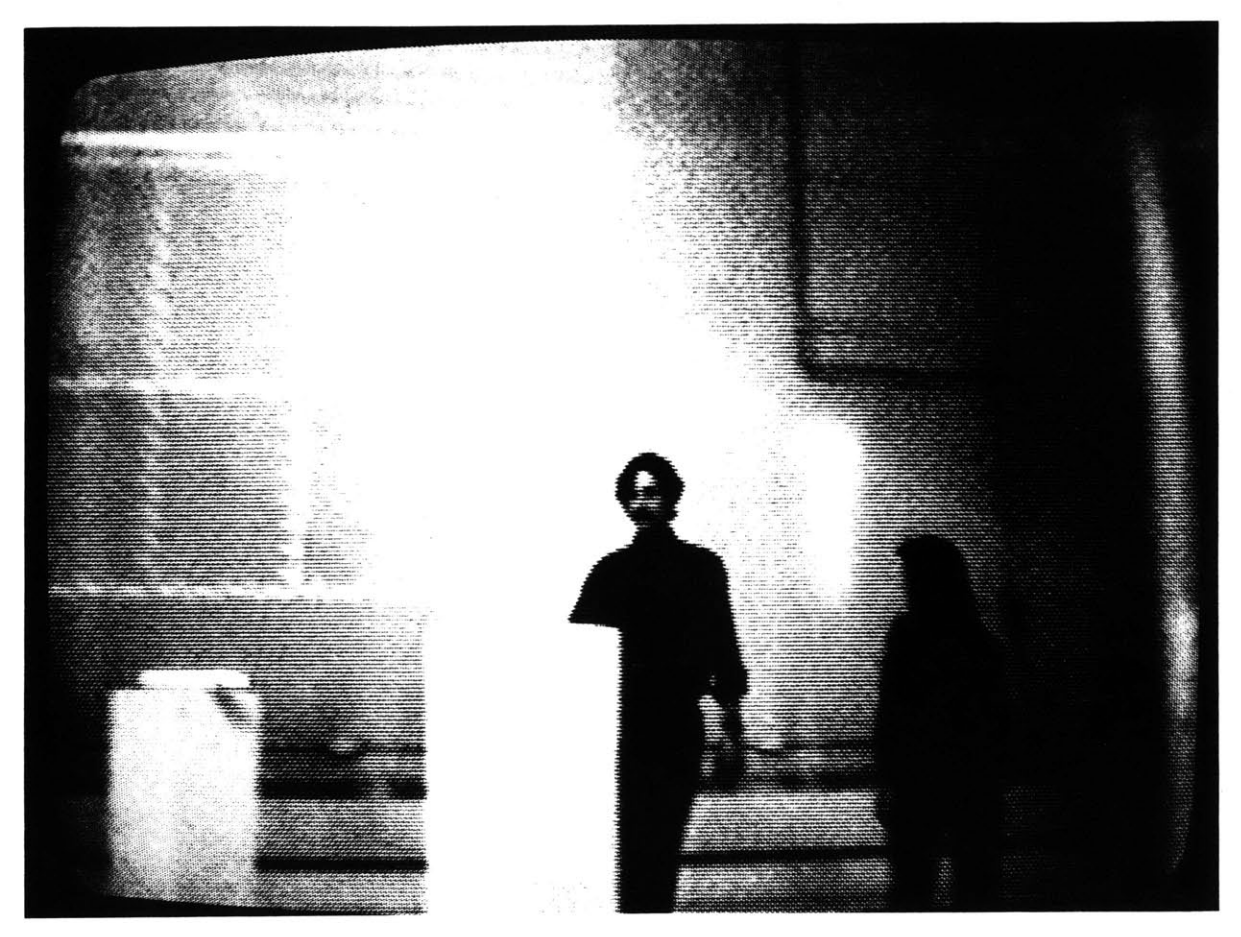

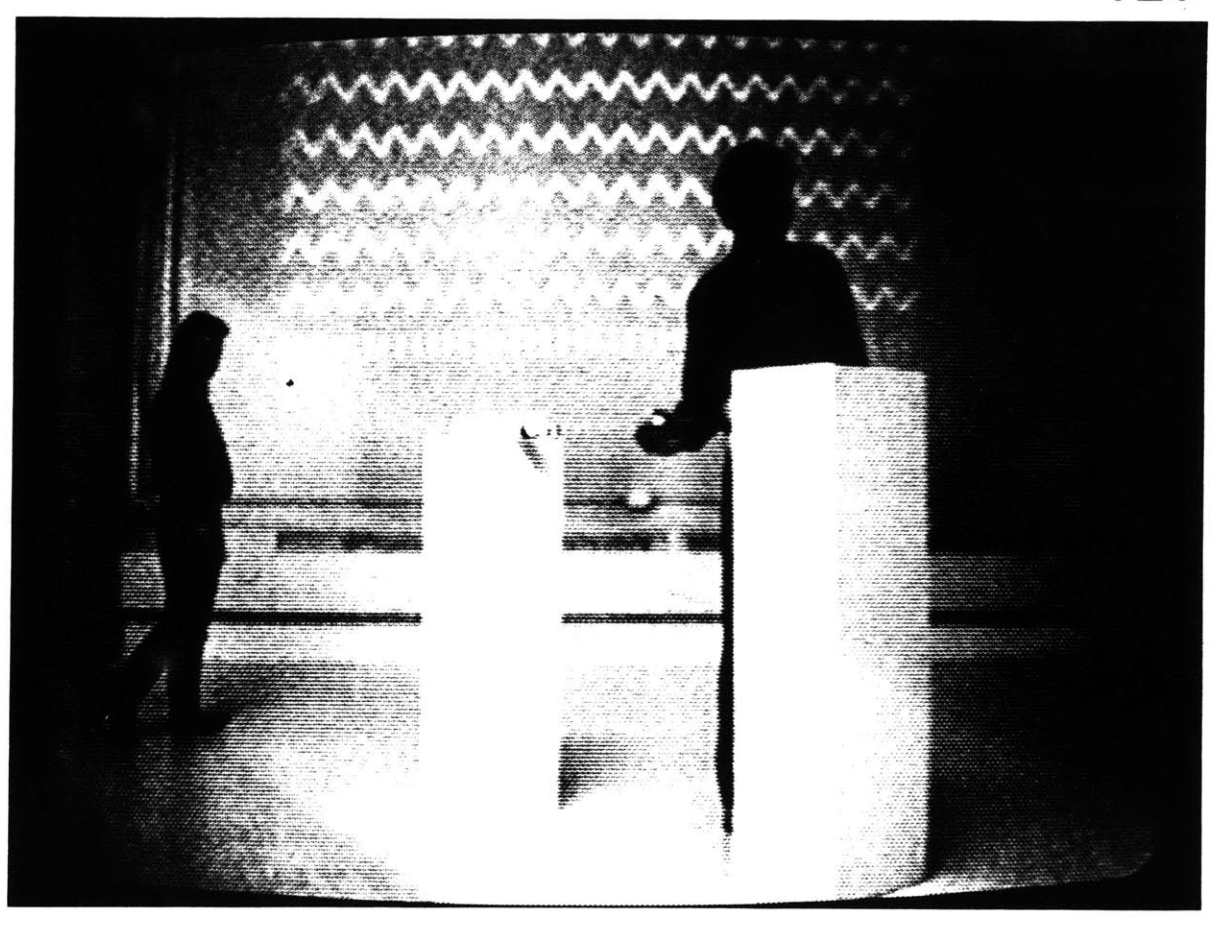

 $\overline{CD}$ 

 $\overline{\mathcal{A}}$ 

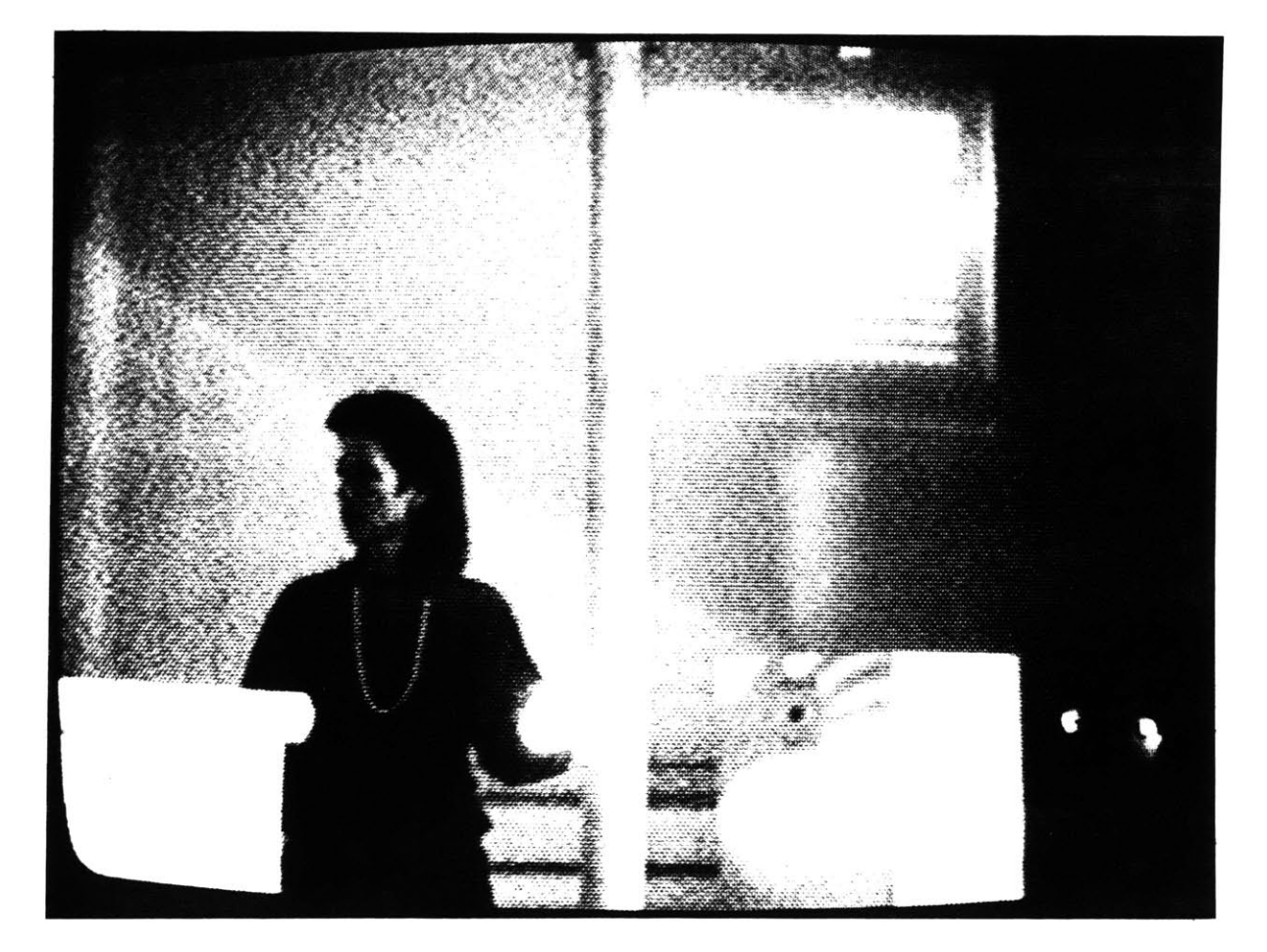

 $\omega$ 

 $(d)$ 

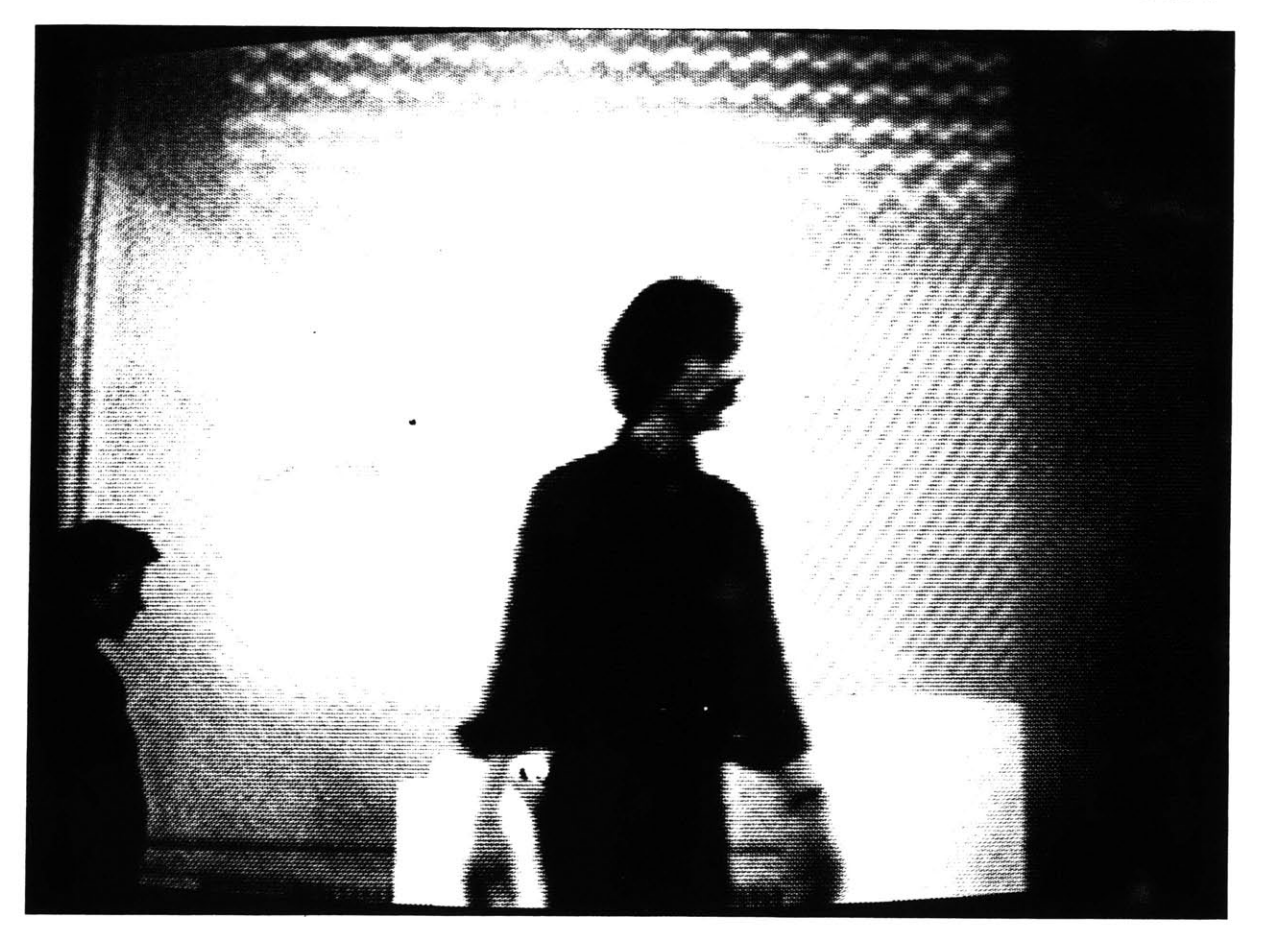

 $\tilde{\mathbf{r}}$ 

#### **THE PROGRAM**

One program controlled the entire exhibition. It created the music, the graphics and responded to the light activated relay switches. Written in Basic, the program consisted of a short main program and twelve subroutines. Flowcharts of the main program and the subroutines follow this section. These flowcharts are unconventional in an effort to present the information more creatively than traditional flowcharts.

The main program assigned variables to addresses in the computer's memory. **A** random number generator then supplied a number between one and twelve. The number was assigned to a variable which was passed through a series of if/then and goto statements. The goto statements directed the computer to the appropriate subroutine. Each subroutine created a different sequence of graphics and musical sounds.

The program was purposely slow running. This is how

 $-21-$ 

certain optical effects and sounds were achieved. The graphics consisted entirely of geometric symbols chosen from the Commodore keyboard graphic character set. **By** creating loops which contained print statements, then programming musical tones to manipulate the timing between the print statements, optical effects such as after-image and convergence were achieved.

The musical tones were made **by** 'poking' various numbers to addresses in the computers' memory. These addresses control different aspects of sound. When a number is 'poked' to a specified address a value is written into that memory location. The memory locations 'poked' for this purpose controlled the volume, envelope generator (attack and decay rate, the sustain and release rate), pitch (the high and low frequencies) and waveforms of each note. The Commodore 64 music synthesizer and sound effects generator made it possible to create new musical and noise sounds **by** simply 'poking' different numbers into the proper memory locations. The sounds I chose for the most part do not correspond with

 $-22-$ 

traditional western musical notation. Because the sounds were composed to be played only on the Commodore combined **with** the graphics, the program serves as the score.

Although the volume was consistently set at the highest level, variations did occur. The envelope generator controlled this with the attack, decay, sustain and release rates. The attack rate is the time it takes a note to rise from zero to its peak volume. The decay rate is the time it takes for a note to fall from peak volume to mid-range or sustain level. The release rate is the time it takes a note to fall from sustain to zero. Figure 2.1 is an illustration of the way in which this worked for the first sound in subroutine **1000.** In Voice One the attack rate was zero. This translates to two milliseconds. The decay rate was ten, or one and a half seconds. The sustain was thirteen. This would be nine seconds without the timing loop in line **1185.** The timing loop however extends this time. Finally the release rate is two. This translates into forty-eight milliseconds. The attack **/** decay /

 $-23-$ 

sustain **/** release rates for Voices Two and Three are also provided.

The sounds and the graphics evolved together. I entered graphic symbols and numbers controlling the sounds into loops on a trial and error basis. If an interesting visual was achieved I found a sound to match it. More often the sounds were programmed first.

John Cage is perhaps best known for using random elements and chance in his musical compositions. **Of** chance operations Cage says,

> Chance operations are not the mysterious source of the "right answers". They are a means of locating a single one among a multiplicity of right answers, and at the same time freeing the ego from its taste and memory, its concern for profit and power, of silencing the ego so that the rest of the world has a chance to enter into the ego's own experience whether that be outside or inside. **(1)**

Influenced **by** the writing and music of John Cage, I

incorporated chance operations into this work. **My** use of chance operations consisted of using the Random function as part of my programming. This function produces a number between **0.0** and **1.0.** The computer generates a sequence of random numbers **by** performing calculations on a starting number called a 'seed'. The random function is 'seeded' when the computer is turned on. The same 'pseudorandom' sequence of numbers is returned, starting from a given seed value. Different number sequences result from different seeds. Any sequence is repeatable **by** starting from the same seed number. I used the random function, made it into an integer (whole number, without decimal point) and multiplied the integer to come up with pseudo random variables for the arguments in many of the subroutines.

Interaction with the light beams was detected **by** 'poking' values for the input device in the beginning of each subroutine. These memory locations were then 'peeked', or read at various places throughout each subroutine. If the value

 $-25-$ 

had changed the program was instructed to return to the main program.

 $\mathcal{L}_{\mathcal{L}}$ 

 $\sim 10$ 

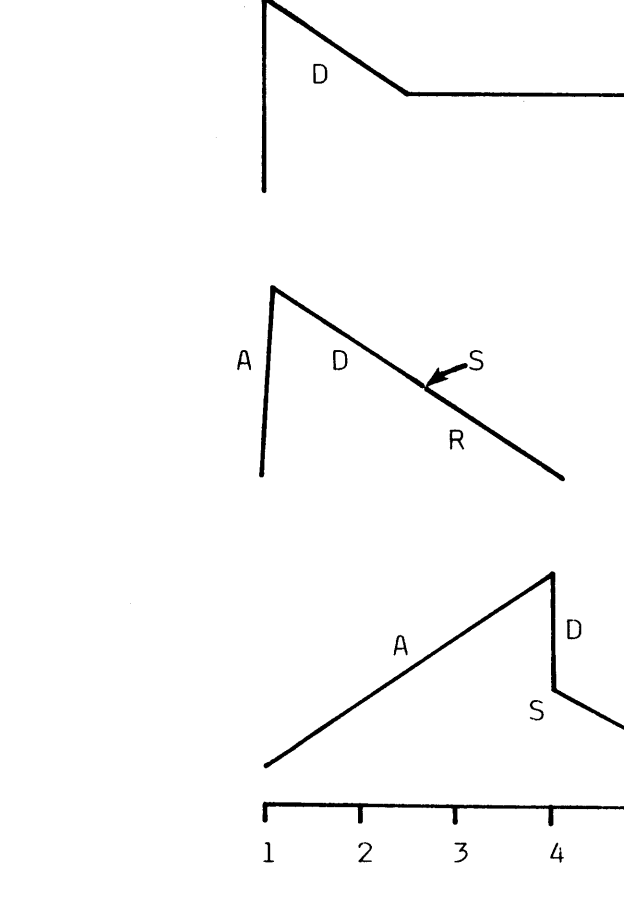

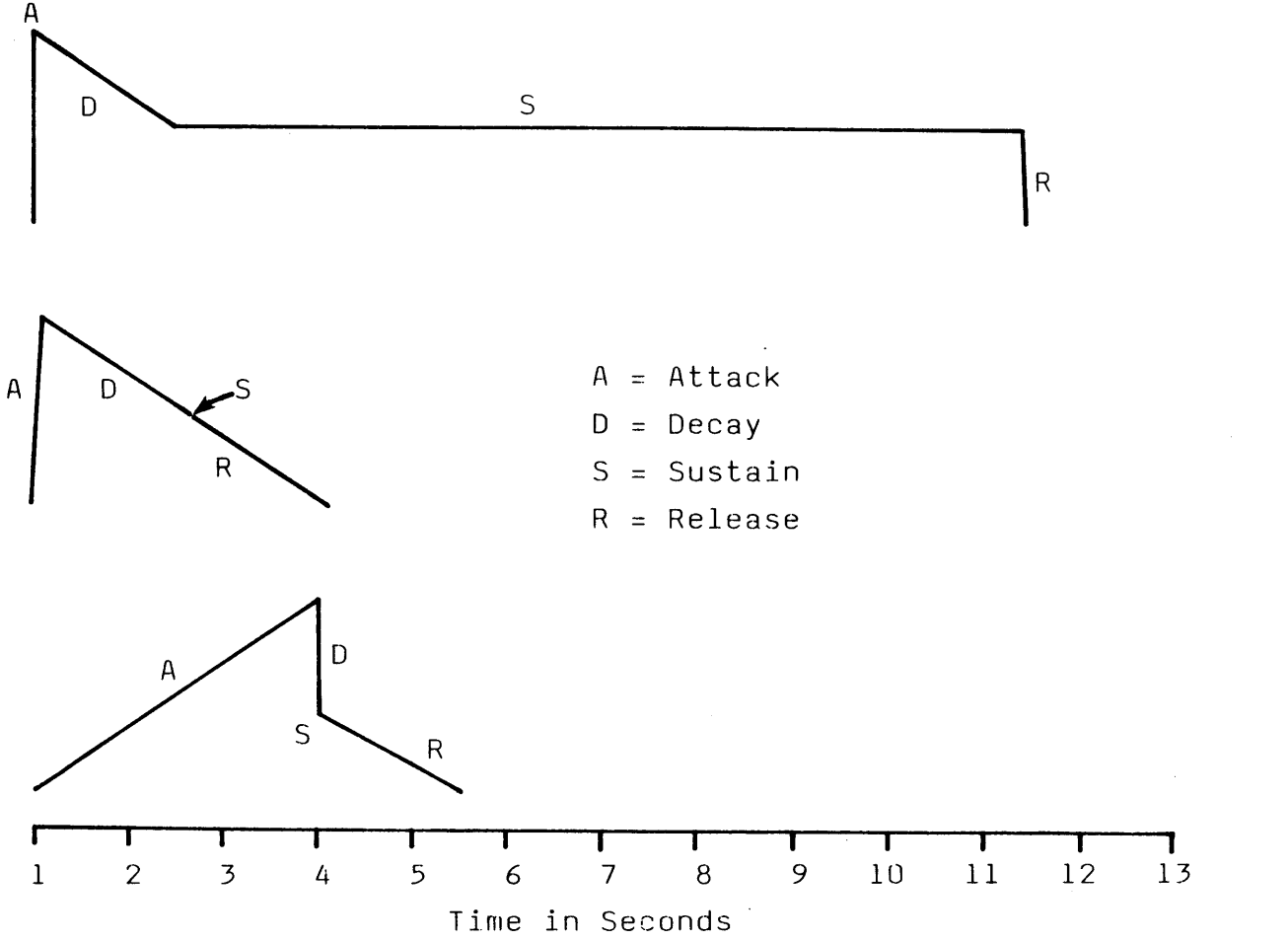

c ء<br>سا **~0 0-** *Ca-* $2.1$  $\mathbf{v}$ 

v> **U) c**

**0)** U.- **N**

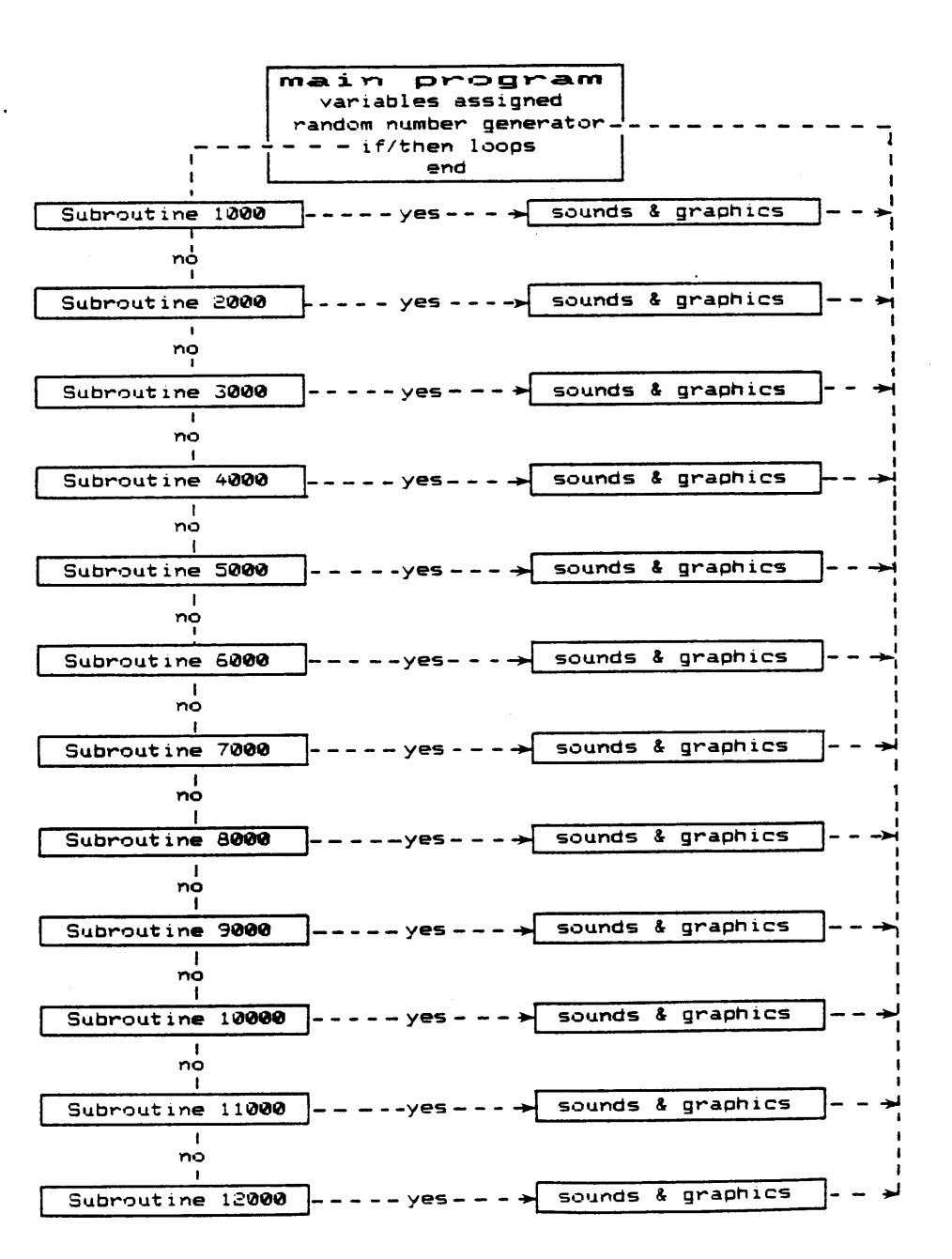

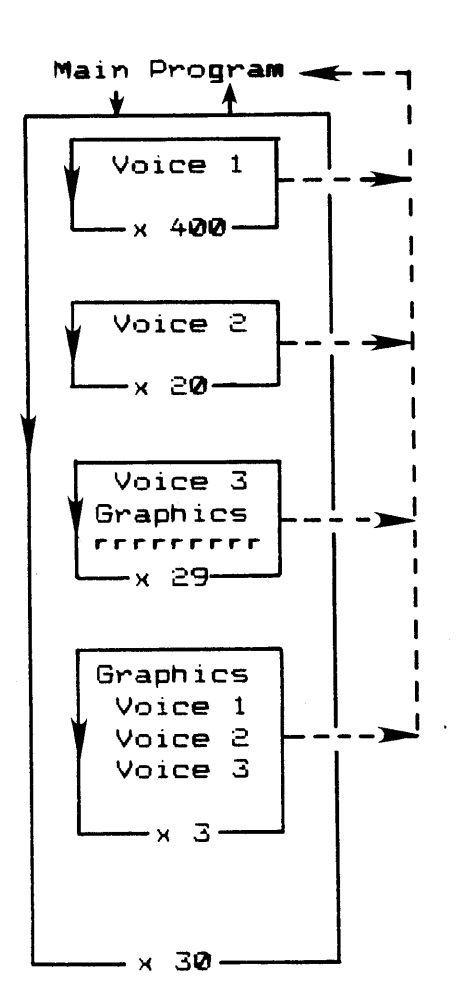

 $\ddot{\phantom{a}}$ 

**SUBROUTINE 1** CDOO

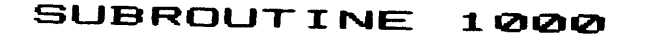

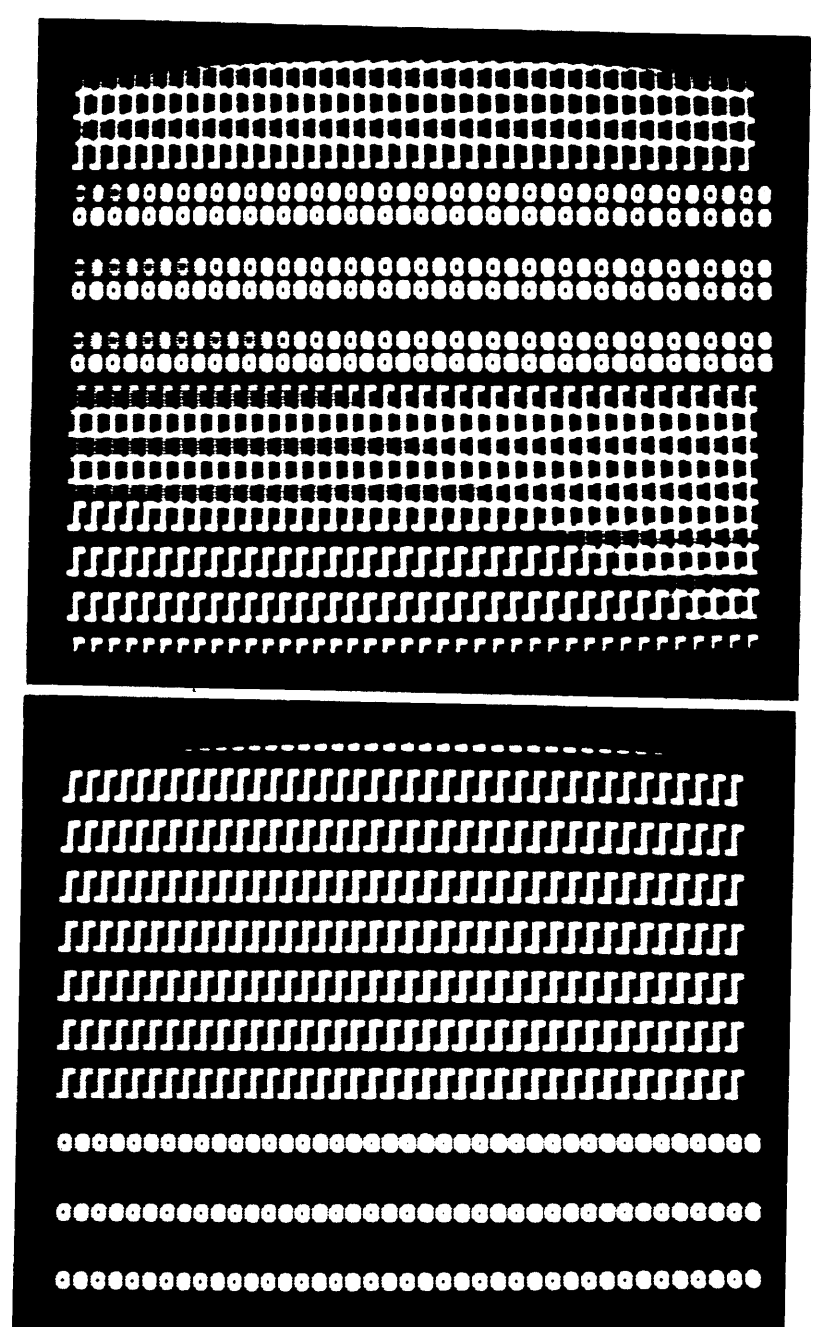

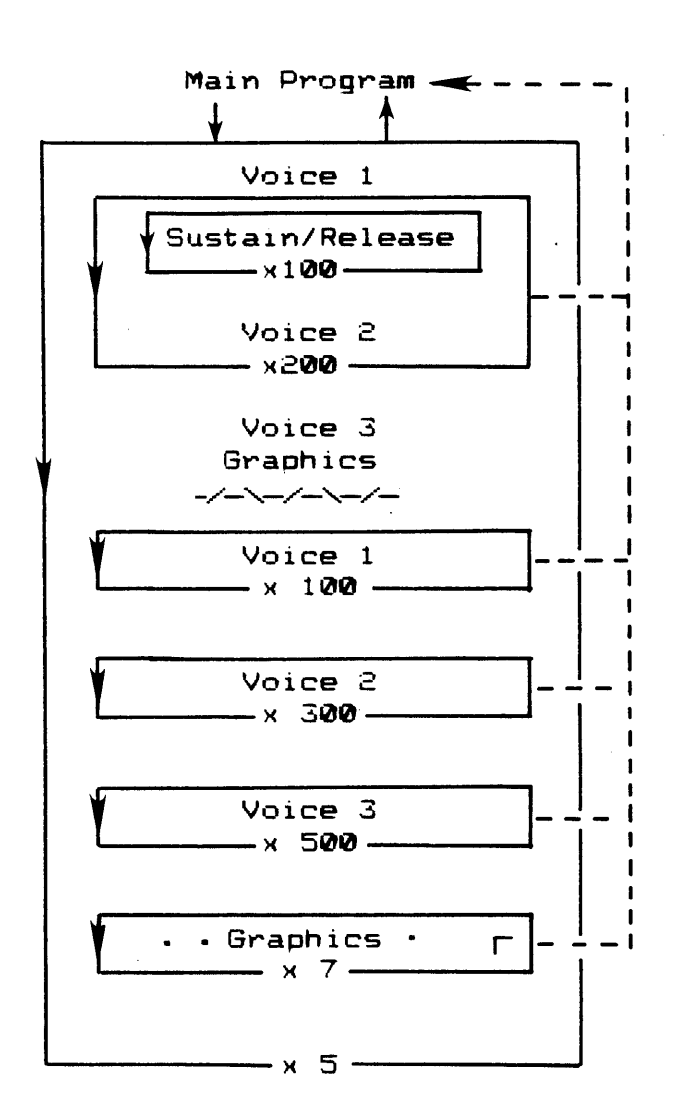

# SUBROUTINE<br>2000

 $-31-$ 

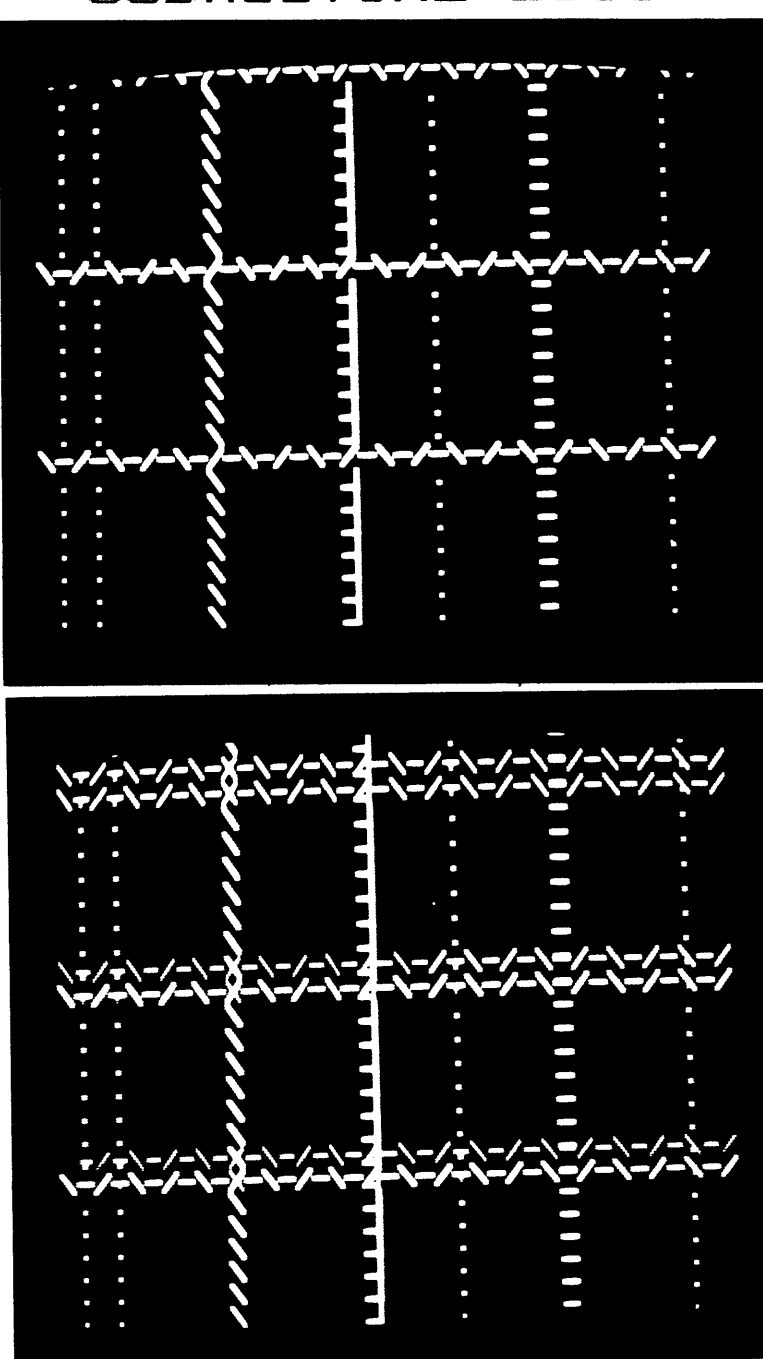

SUBROUTINE 2000

 $\sim$ 

 $-32-$ 

 $\sim$ 

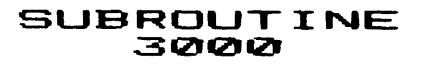

 $\sim$  .

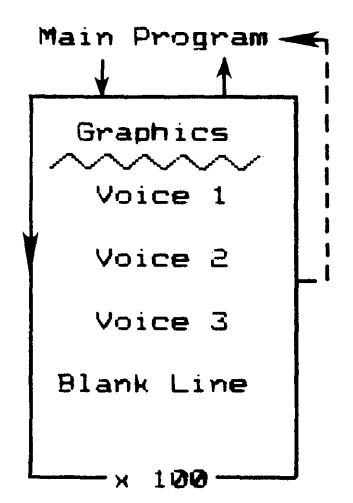

 $\mathcal{L}^{\text{max}}_{\text{max}}$  , where  $\mathcal{L}^{\text{max}}_{\text{max}}$ 

 $\mathcal{L}_{\mathrm{eff}}$ 

 $\sim$   $\sim$ 

 $\hat{\mathcal{A}}$ 

 $\sim 10^{11}$ 

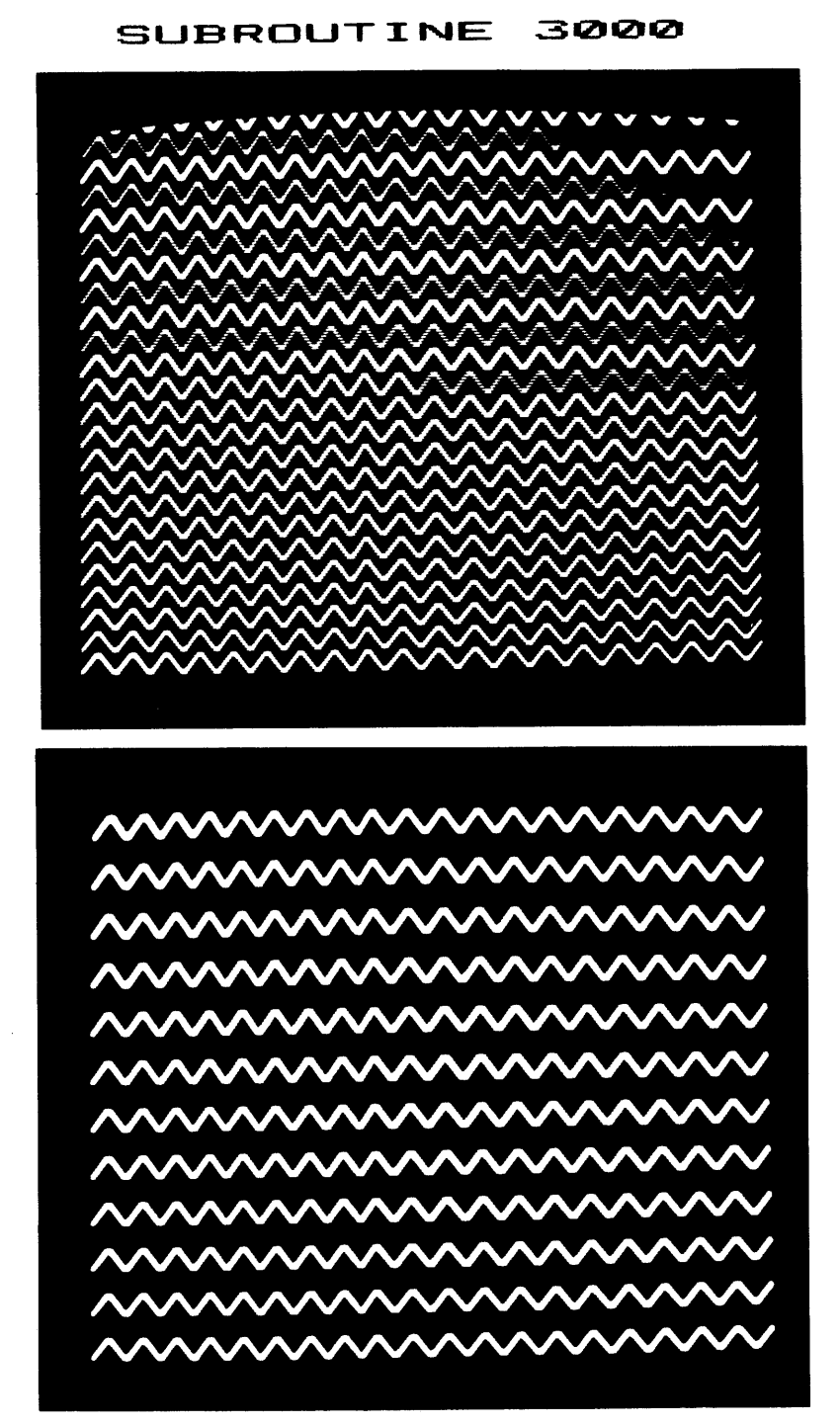

 $-34-$ 

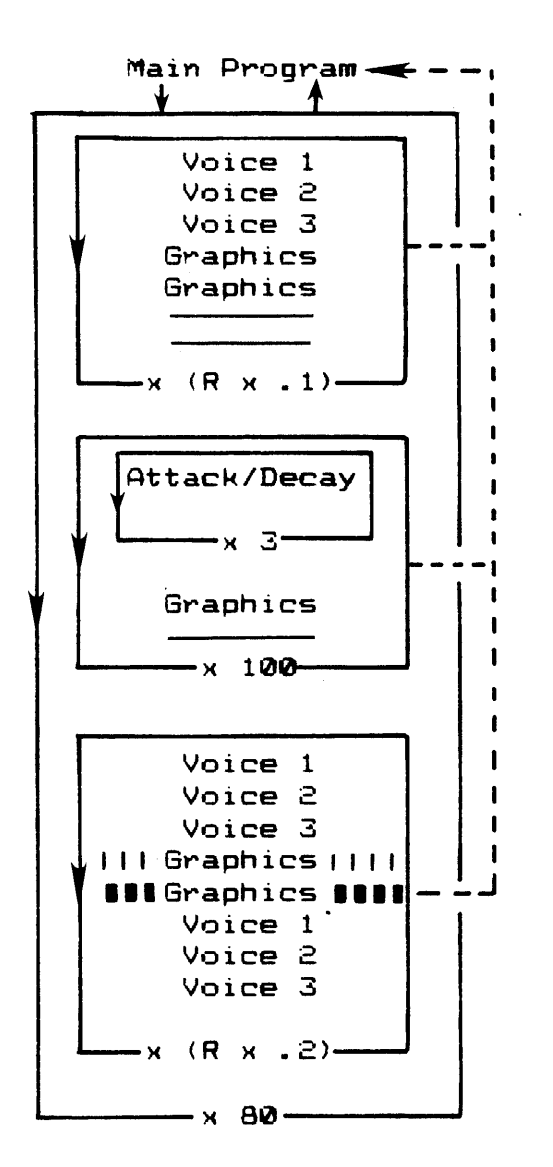

SUBROUTINE<br>4000

R = a random integer between **1** and 200

**-35-**

 $\bullet$ 

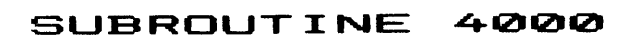

 $\sim$ 

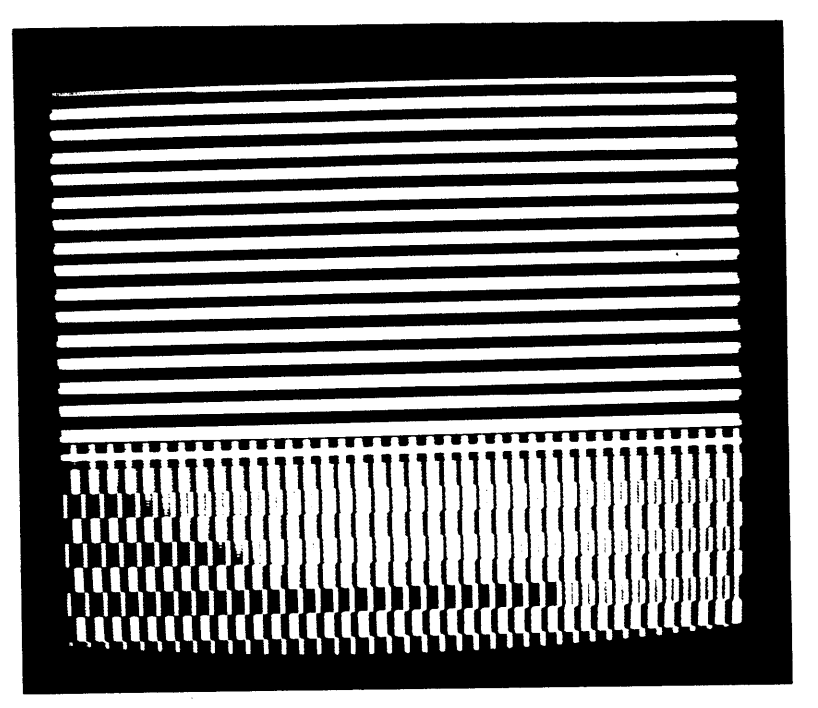

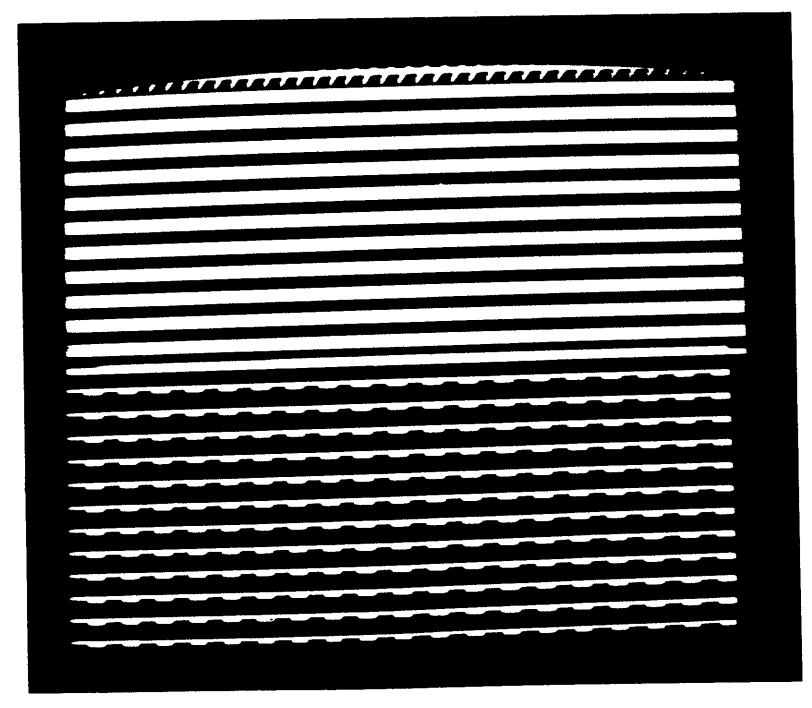
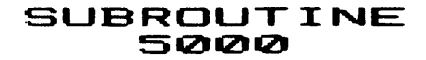

 $\sim$   $\sim$ 

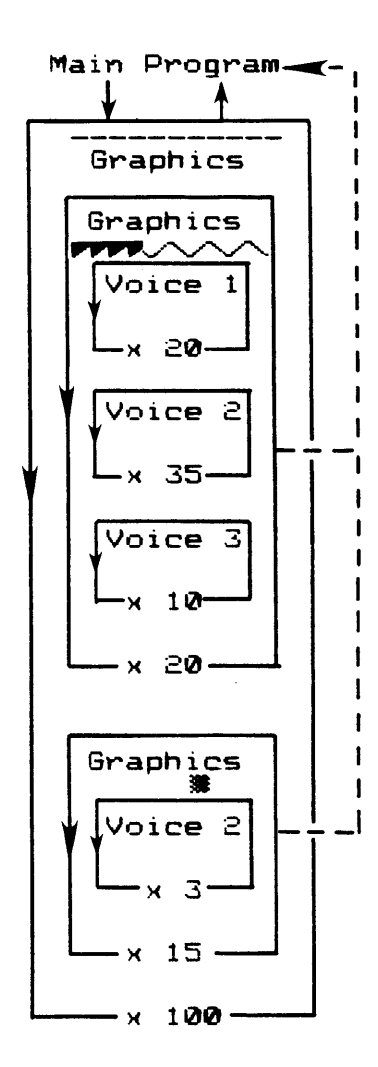

 $\hat{\mathcal{L}}$ 

 $\sim$ 

 $\Delta$ 

 $-37-$ 

 $\sim 10$ 

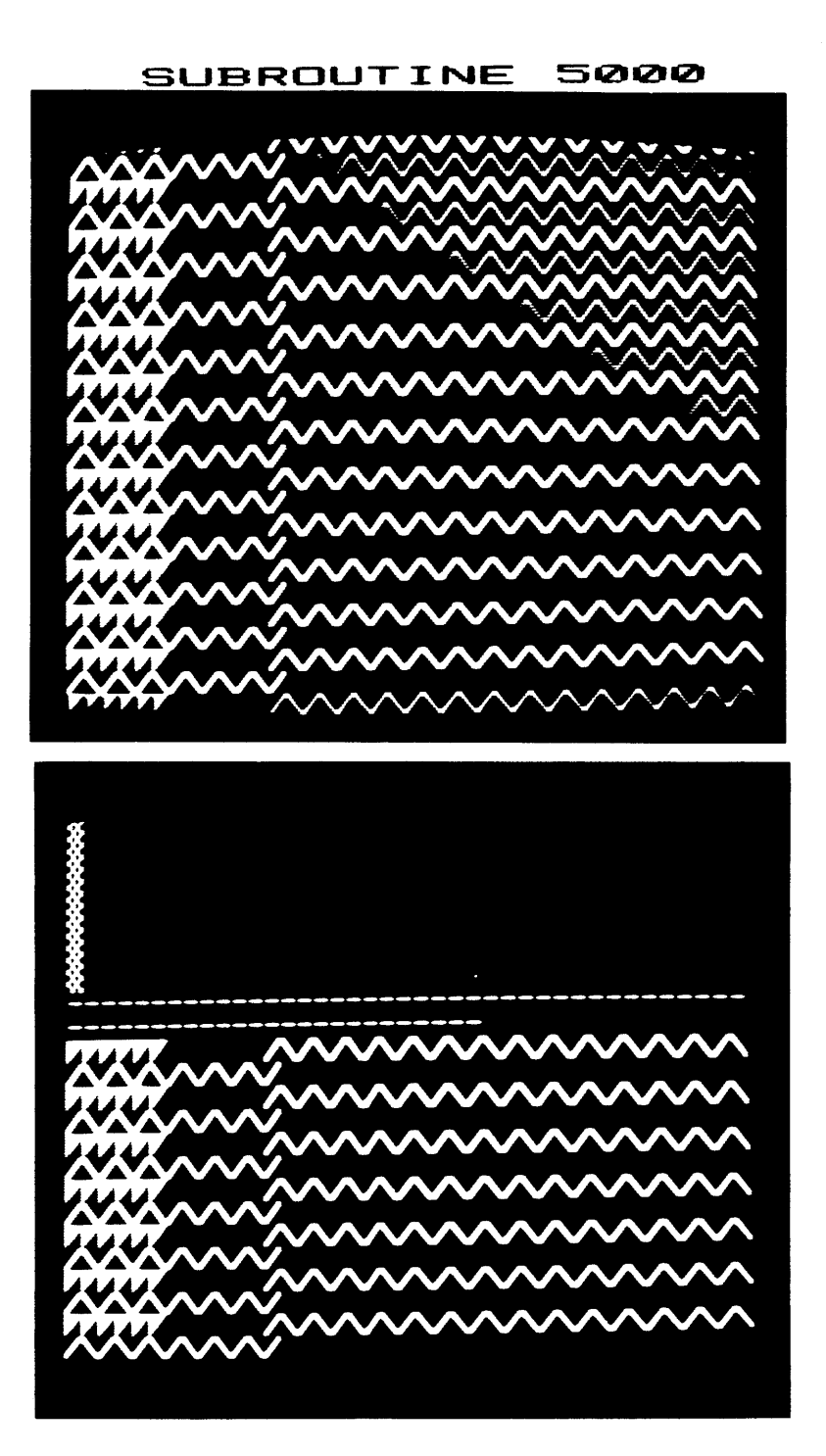

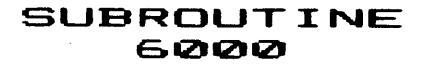

 $\sim$ 

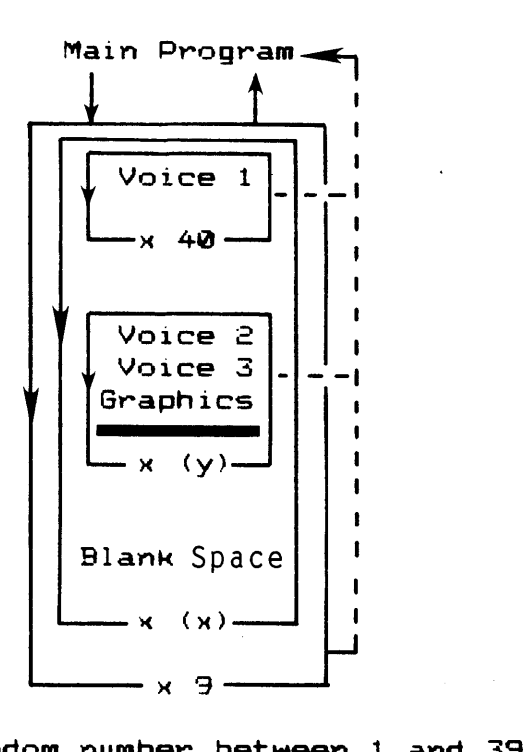

 $\mathcal{A}$ 

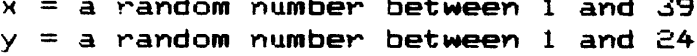

 $\sim$   $\sim$ 

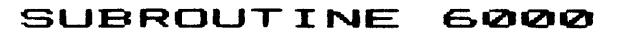

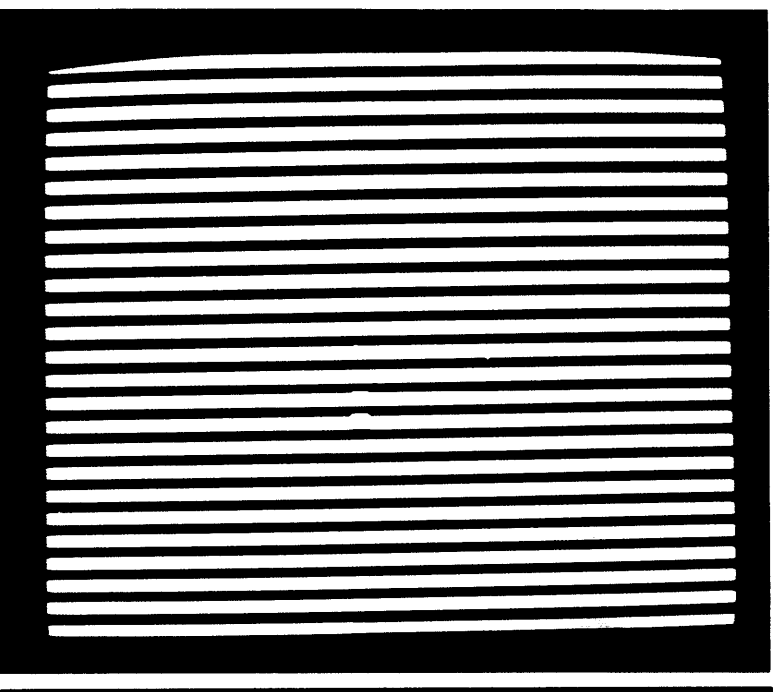

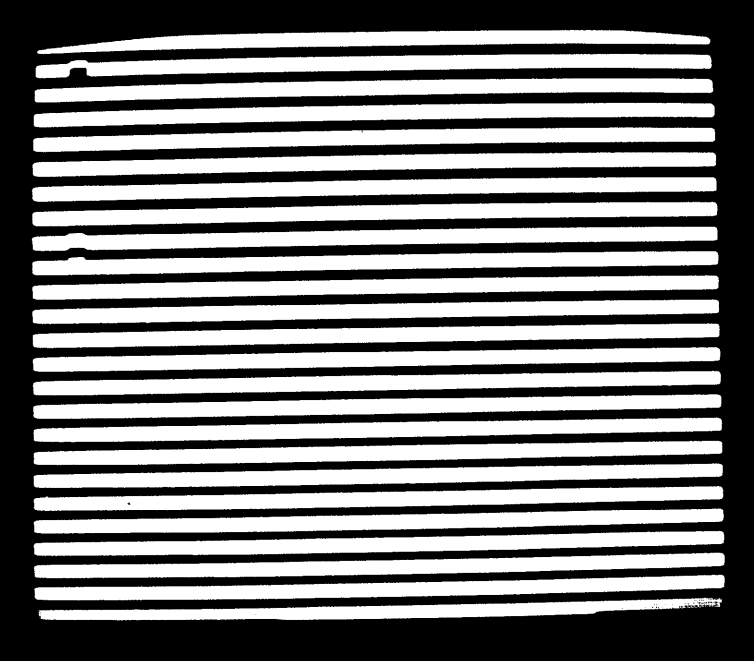

 $-40-$ 

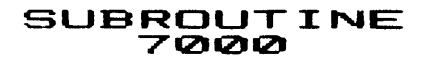

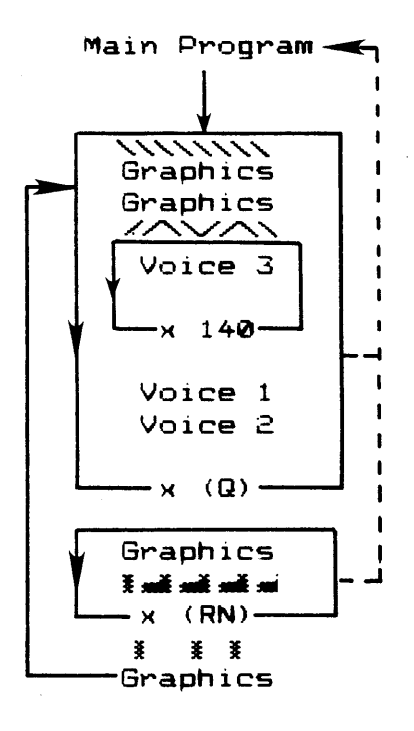

Q **=** a random number bet ween 1 and **29** RN **=** a random number between **30** and **100**

 $\Box$ 

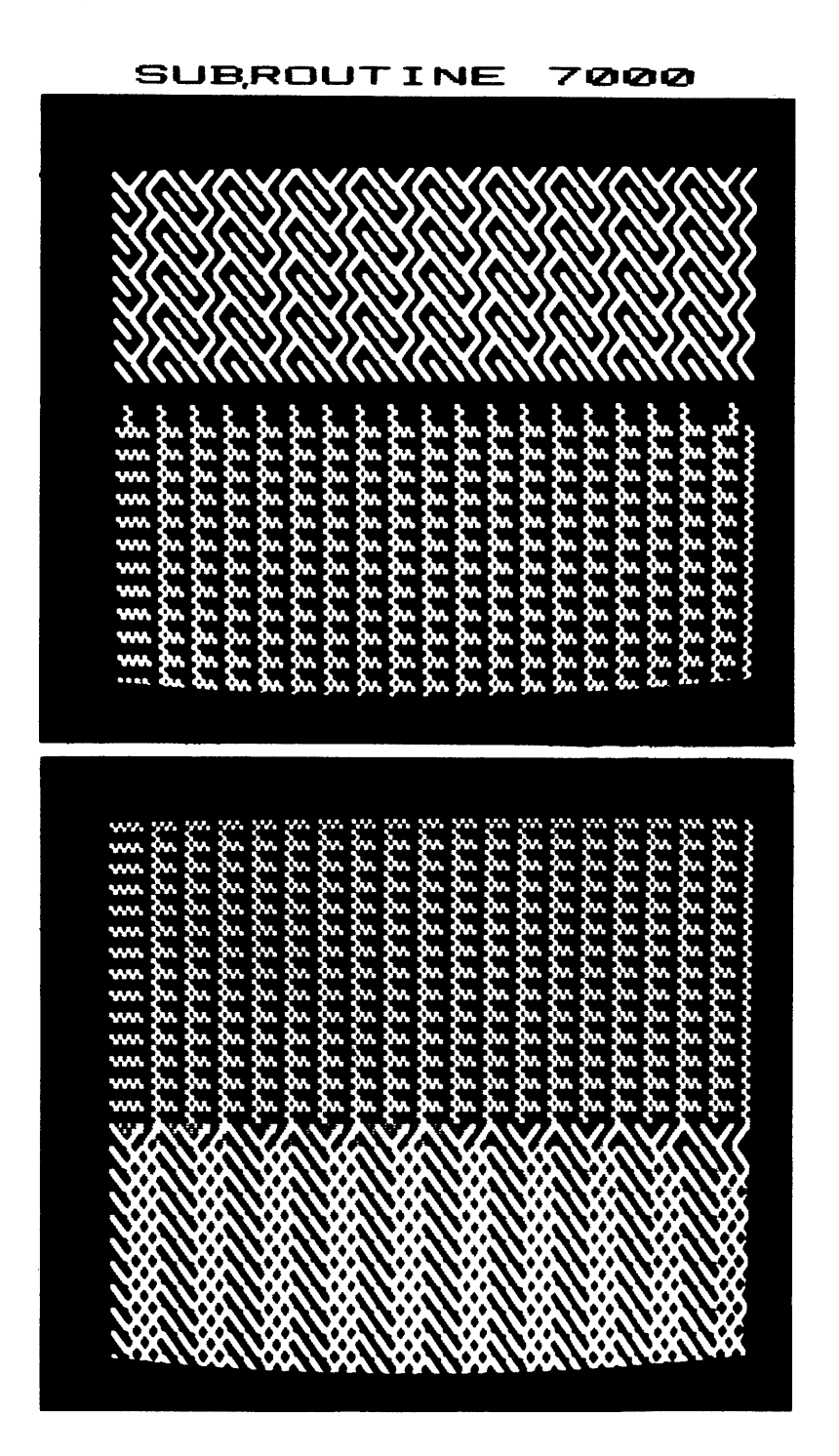

 $-42-$ 

 $\ddot{\phantom{1}}$ 

## **SUBROUTINE** 8000

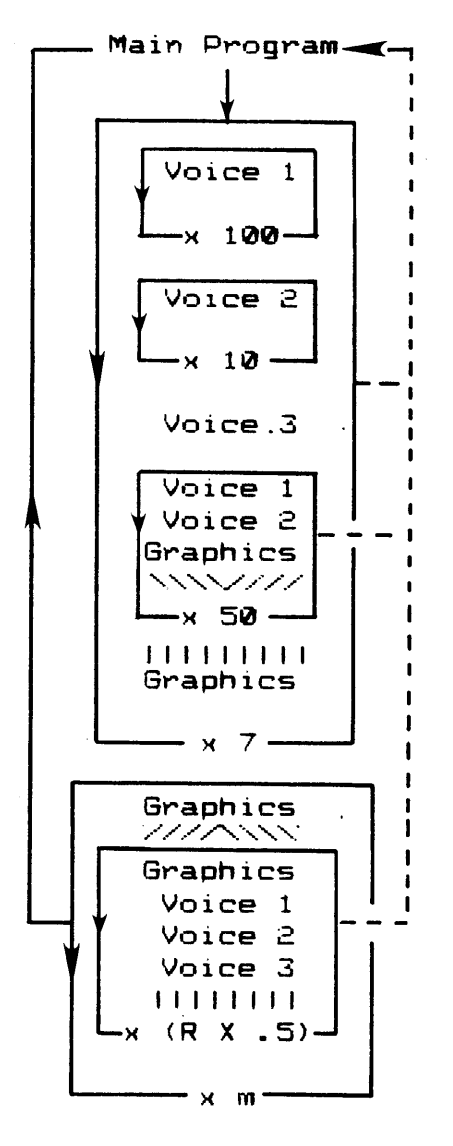

<sup>m</sup>**=** a random number between 1 and **12** R **=** a random number between 1 and 120

-43-

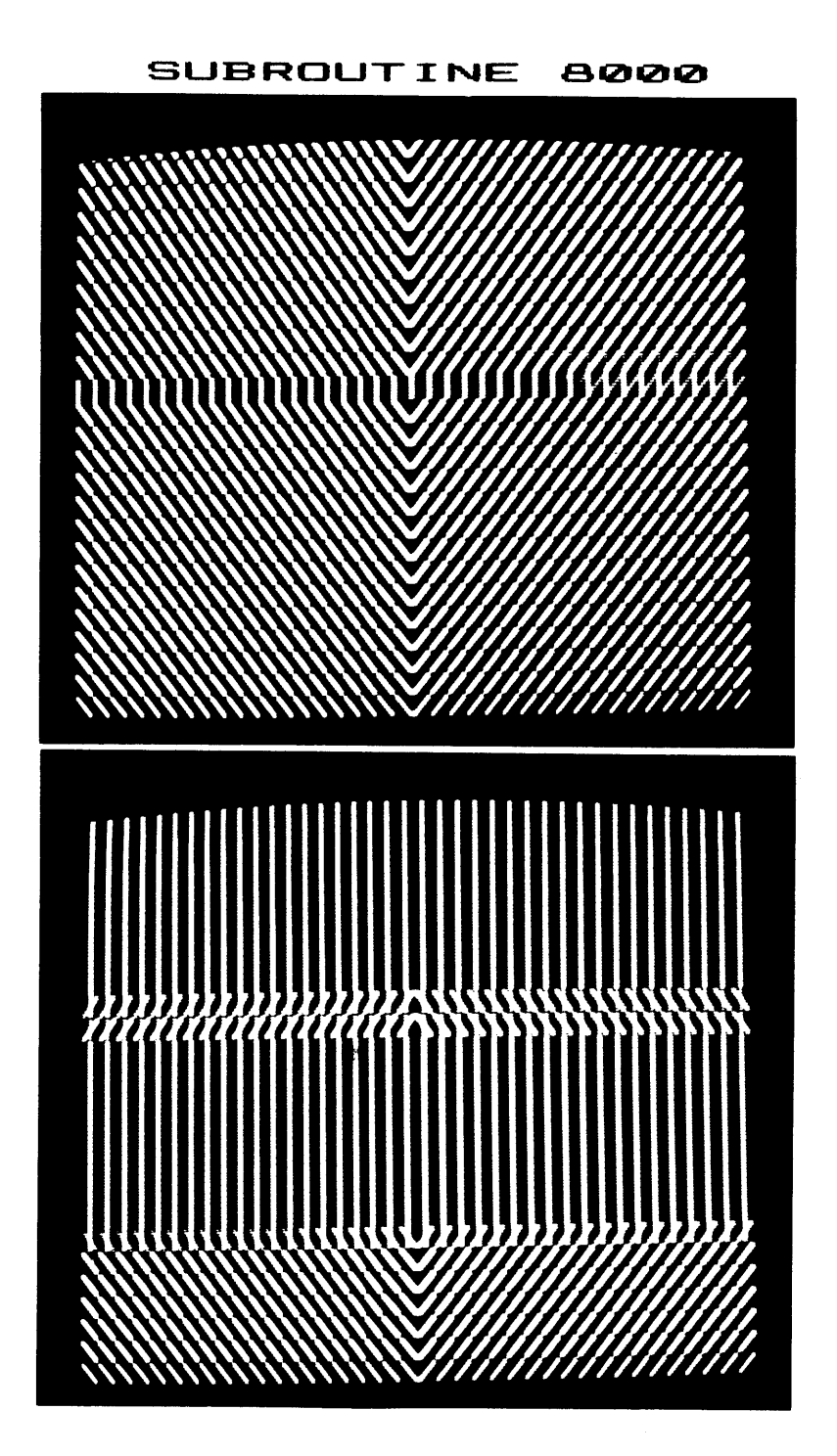

 $-44-$ 

# SUBROUT INE<br>9000

 $\mathcal{A}_\mathrm{c}$ 

 $\bullet$ 

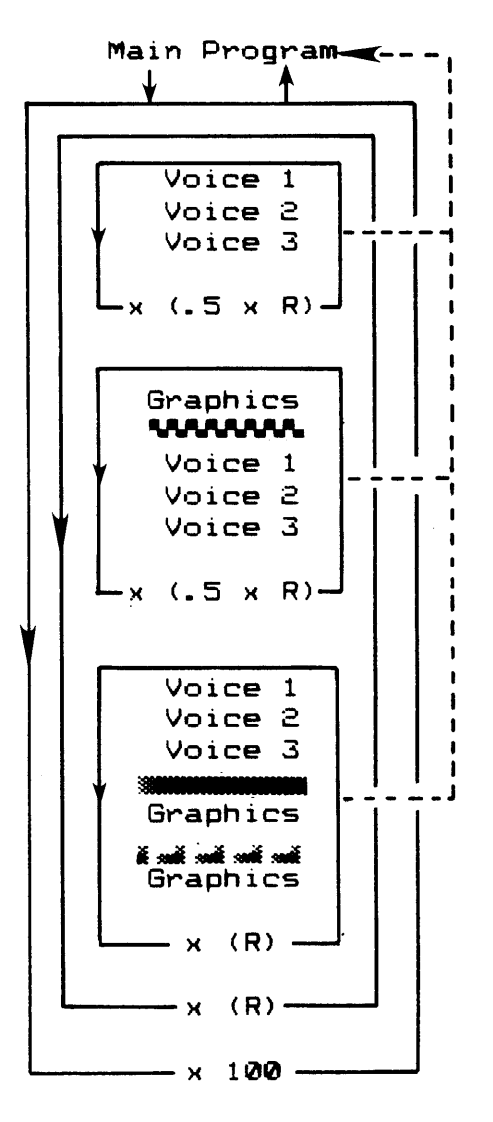

R **=** a random number between 1 and **260**

-45-

 $\ddot{\phantom{a}}$ 

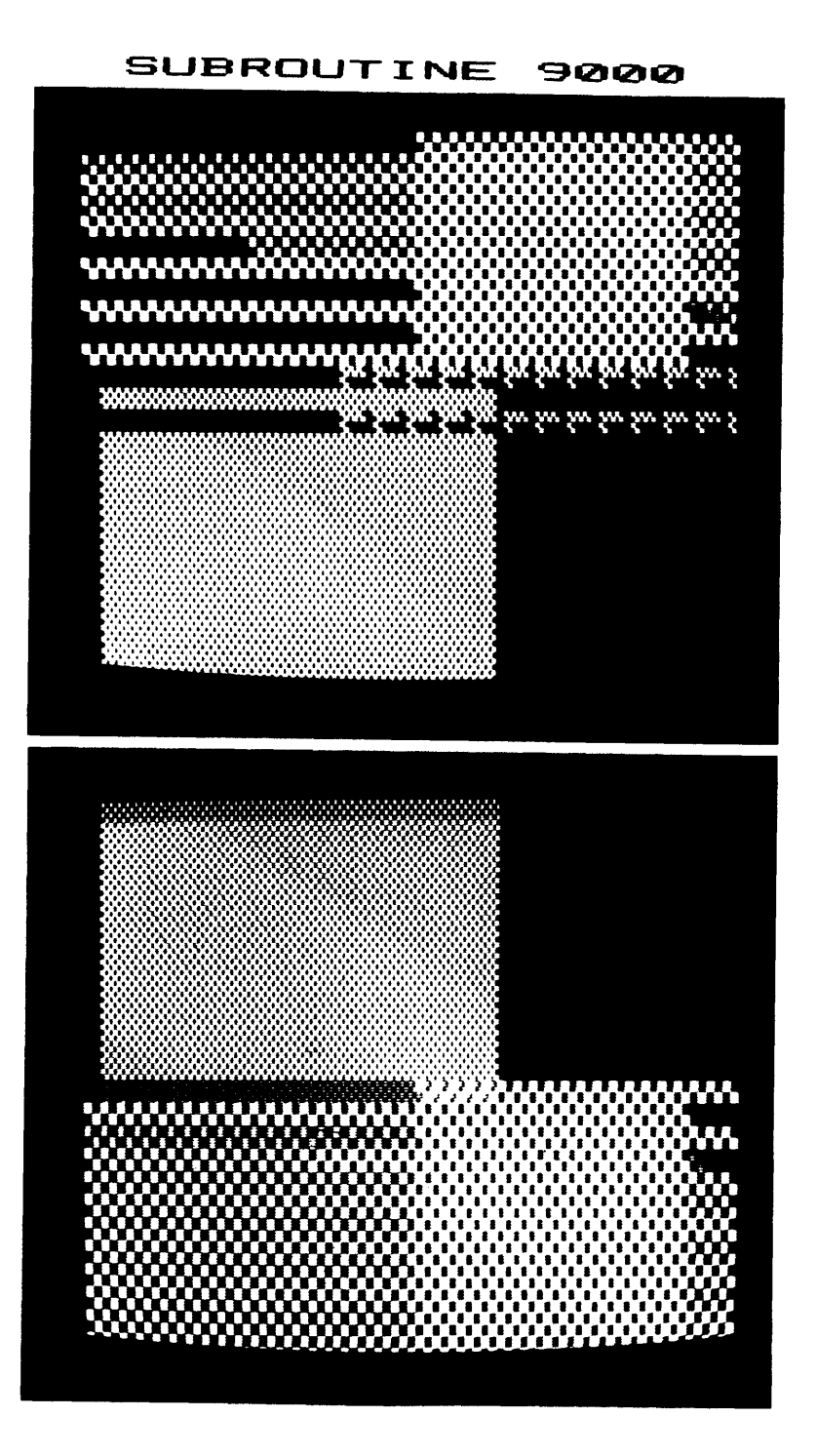

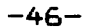

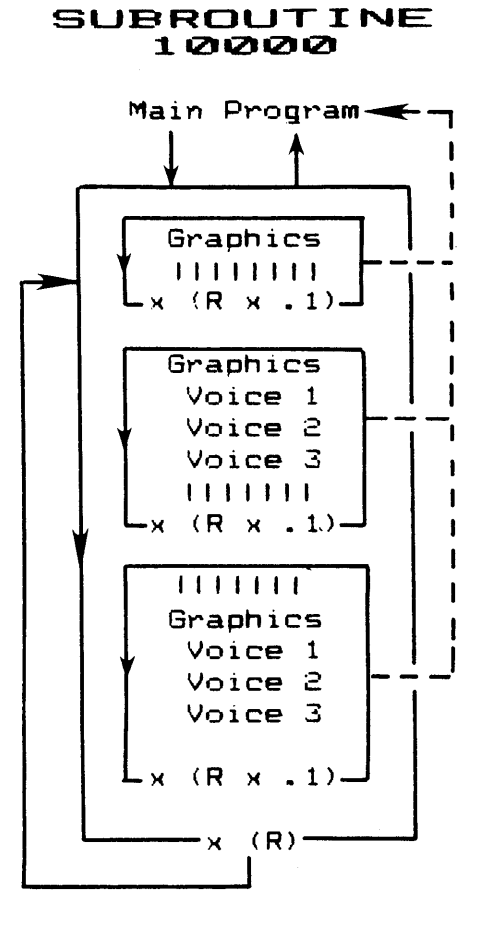

R **=** a random number between **1** and 220

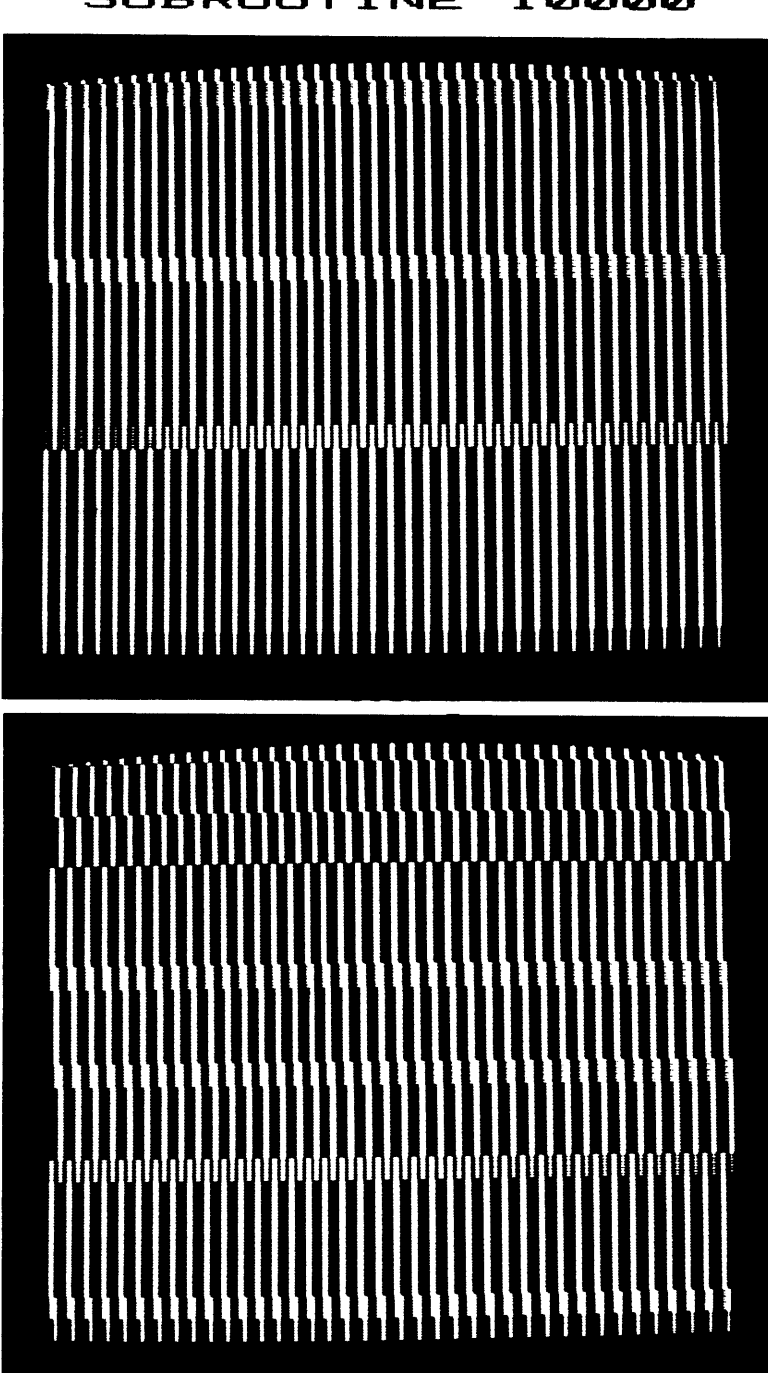

**SUBROUTINE** 10000

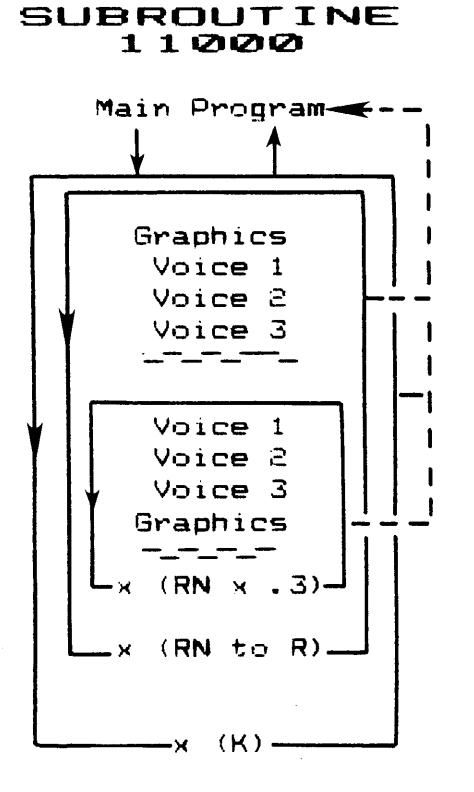

 $RN = a$  random number between 1 and 38  $R = a$  random number between 1 and K  $K = a$  random number between 1 and 20

## SUBROUTINE 11000

 $\sim 10^{11}$  km s  $^{-1}$ 

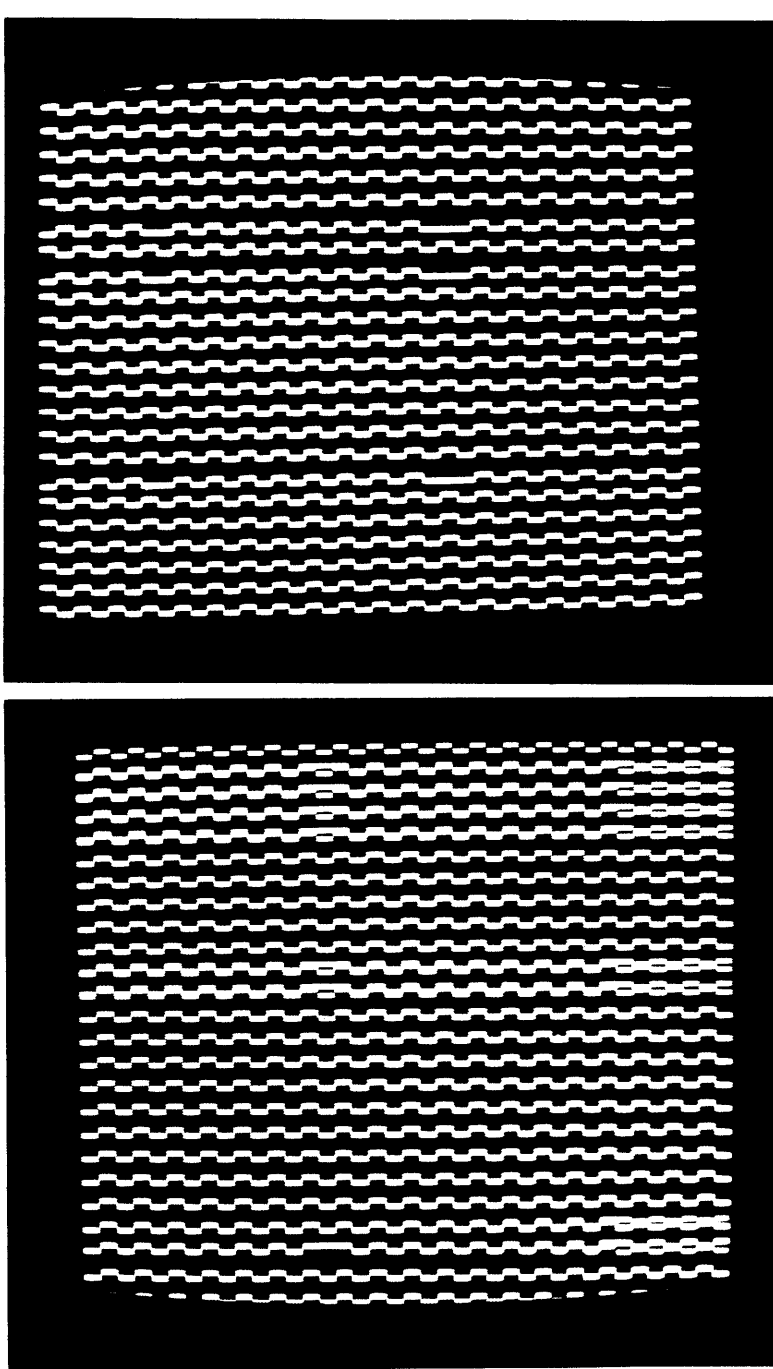

 $-50-$ 

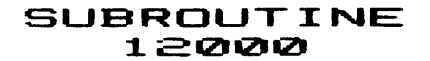

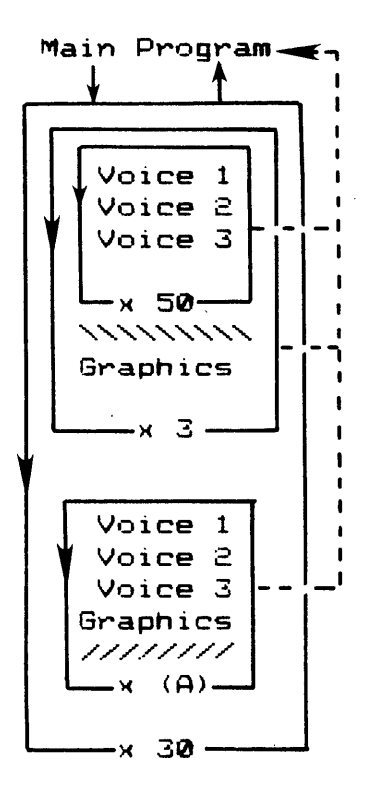

 $\sim$   $\sim$ 

 $\ddot{\phantom{a}}$ 

 $\Box$ 

**A=** a random number between **1** and **50**

 $\sim 10^{11}$ 

 $\sim 10^7$ 

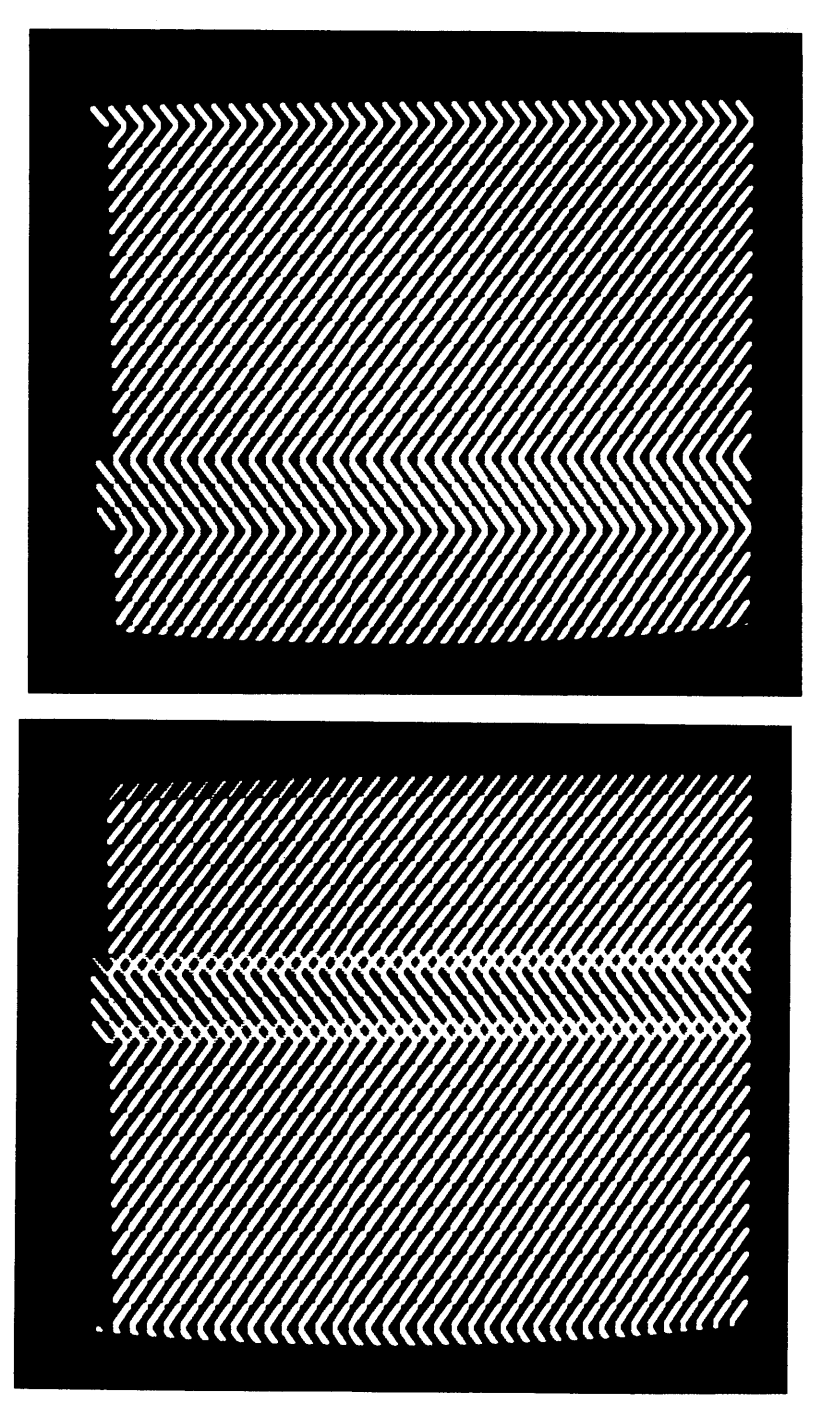

# SUBROUTINE 12000

 $-52-$ 

## **HISTORICAL PRECEDENTS**

What stranger enterprise could be imagined in the whole field of art than to make sound visible, to make available to the eyes those many pleasures Music affords the ears? (2)

Synergism is "the cooperative action of discrete agencies such that the total effect is greater than the sum of the two effects taken independently."(3)

"Songs in the Language of Information" was an installation which merged graphics, music, light and interactivity in an environmental installation synergistically. Each of the components of this installation has its own history, some of which overlap. In this section I will discuss examples of works **by** artists and a scientist working in these areas.

Color organs

An early mechanical realization of visual music was the color organ built **by** Jesuit priest and

**-53-**

mathematician, Father Louis-Bertrand Castel in 1734. In this instrument transparent color bands were illuminated **by** candles regulated **by** the operating keys and hammers of an organ. Another well-known variation of the color organ was built **by** an American, Bainbridge Bishop around **1880.** In this instrument combinations of colors were projected onto a small screen above it when played. **<sup>A</sup>**different color was assigned to each key on the keyboard and as the loudness increased so did the intensity of the colors.

The "color organs" now available at electronic hobby stores work in a different manner. Instead of assigning a different color to each pitch, a filter network divides the audio spectrum into **3** to 4 ranges rather than the direct, one to one correlation between pitch and color as in the old color organs.

-54-

Projected Light

The score for Alexander Scriabin's orchestral work, "Prometheus, Poem of Fire", written in **1908,** included a stave of notated music marked, "tastier per luce", for light keyboard. Scriabin dreamed of filling the concert hall with colors which would correspond to tonalities and chordal complexes. Unfortunately, the performance of this work did not live up to his hopes due to the scale of the light instrument built for this piece. It was placed behind the orchestra and projected color only onto a small screen which left little impression upon the audience.

Thomas Wilfred began building light instruments at the turn **of** this century when he put incandescent lights into cigar boxes to produce light effects. **By** the nineteen-twenties his instruments were equipped with keyboards enabling him to produce moving, colored light effects. Wilfred called his work "Lumia", the art of light. He never developed sound for his instruments for he saw a discrepancy

**-55-**

in the perception of sounds and colors. He prefered to make music solely for the eyes.

In the early nineteen-twenties Bauhaus artist Ludwig Hirshfeld-Mack formed a group which experimented with reflected light compositions **by** superimposing templates of various colors. **By** moving the templates back and forth in front of a spotlight the audience would see colored and kinetic abstract forms projected on the back of a transparent screen. Hirshfeld-Mack added music to these planned and improvised sequences. It is said that he attempted to find a relationship between acoustical and visual rhythms.

In the late 1950's Otto Piene first publically presented his "Light Ballet". Using hand-held lamps to project light through stencils, he produced an environment of moving light patterns accompanied **by** sound. In **1969** Piene produced a videotape as part of the WGBH television program, "The Medium is the Medium" entitled, "Electronic Light Ballet". In it he aimed a strong light source

**-56-**

through multi-perforated stencils while moving both the camera and stencil. This caused "a sperm-shaped burn-in of intense colors"(4). Some **of** the images are very similar to those seen in "Songs in the Language of Information", but Piene's simple technique produced variations in color and movement which are infinitely more complex and lyrical than anything yet possible with a computer.

Video Music/Music Video

The "music videos" shown on commercial television networks generally are simple narrative fantasies full of sex and violence which reflect the words or ideas inspired **by** the music. One of the recurrent themes is gang wars. I feel that these videos promote anti-social behavior and limit the imagination **by** translating the music into cliches.

Nam June Paik, the noted composer/sculptor/media artist has used the electronic manipulation of television sets to produce numerous sculptures,

**-57-**

installations, performances and videotapes which incorporate audio/visual elements. Even though he has studied musical composition, Paik usually uses outside sources for the soundtracks on his videotapes. It is Paik's video scuplture and installations that most inspire me. His 1984 installation at the Boston Institute for Contemporary Art entitled, "BSO and Beyond" incorporated **180** color television monitors playing a tape produced **by** adding analog and digital effects to a standard video recording of the Boston Symphony orchestra playing the third movement of Beethoven's "Fourth Piano Concerto". In addition to music and images, this mass of television screens gave off an imposing glow of artificial light and electric buzz.

Ron Hays has used video to synthesize electronic archetypes and symbols in order to visualize pre-existing sources of music. One such work is his 1974 production, "Visualization of an Experience Within Music: Prelude and Liebestod from Tristan and Isolde". For this piece of Richard Wagner's

**-58-**

music, Hayes developed a brilliantly colored, electronically generated flow of abstract images which he says were "symbols revealed to me through feelings and intuitive knowledge more than from thought and reason." **(5)**

Vin Grabill rhythmically edits his video source material to create audio/visual patterning which maintains a high degree of sight/sound synchronism. The rapid rate of his edits produce sounds which reflect the rhythms of motors and factories. Grabill says, "The visual element remains a textural reflection of the dominant audio rhythms."

## Sight and Sound

Many people have constructed light and sound installations in many different ways. Otto Piene and Group Zero experimented with projected light and sound accompaniment. In Gyorgy Kepes' **1971** "Flame Orchard", flames were transformed **by** different musical tones. Wen-Ying Tsai has created

**-59-**

light and sound installations using vibrating strobe lights. Takis uses electromagnetic forces in the creation of sound sculptures. Liz Phillips employs interactive electronic systems to sense, characterize and synthesize sound structures.

Robert Rauschenberg was one of the founders of **E.A.T.** (Experiments in Art and Technology). Through this affilliation he collaborated with engineers to add a sound and participatory element to several of his works. One such piece, "Soundings" reacts to voices **by** illuminating a thirty-six foot long plexiglas wall covered with silkscreened images. Another is a five-part construction entitled "Oracle". Each of the parts of this construction is programmed to emit sounds or music in sequence.

Nicholas Schoffer has experimented with various programmed towers which project light and sounds. An example of one of his large scale light and sound works is the "Formes et Lumieres", constructed in the early 1960s, at the Palais de Congres, Liege. Here he designed a giant screen

 $-60-$ 

made up of blinds which are lowered across the facade of the Palais. Three hundred and sixty projectors and numerous spotlights are linked to a complex system of stops, much like an organ. Sounds are emitted from loudspeakers mounted on columns at the front of the projection screen. The effects are produced as a spectacle which lasts about twenty minutes. Schoffer has also built cybernetic sculptures and towers using light and sound.

Paul Earls has composed music which has been perfomed in many different environments. His interest in the heightened total experience provided **by** the stimulation of multiple senses has led him to compose works for visual as well as musical instruments. One of the systems he has developed for this purpose is a computer driven, analog laser system. Otto Piene supplies drawings which Earls then digitizes and projects. The laser projections are transformed in size and shape **by** the music. Although the image changes do not always correspond directly to the music, there is

**-61-**

an organic relationship between the two due to the analog modulation of the image and the music. Earls' projection surfaces range from steam, water and operatic stage sets to Otto Piene's huge inflatable sculptures.

#### Graphics

Designs like those projected in "Songs in the Language **of** Information" have been used decoratively in architecture, textiles, pottery, and book design for centuries. The components of these designs often carry symbolic meanings. Zig-zag lines for example, are the Eqyptian hieroglyphic character sign for water. In the West the simple "V" shape of the chevron has symbolized ownership and rank since the Middle Ages. Islamic mathematicians, as far back as the thirteenth century **A.D.,** have interpreted the cosmic order of the universe through Magic Squares. These symbols are now also emerging as part of computer graphics.

 $-62-$ 

The term "computer graphics" was coined in **1960 by** Boeing Company to describe a flight simulation program developed to determine the pilot's position in the cockpit **(6).** Since that time many artists and scientists have experimented with this medium. A.Michael Noll, Charles Csuri and John Whitney Sr. were early computer graphic pioneers. During the mid-sixties Stan VanDerBeek worked with Ken Knowlton at Bell Labs to create computer graphic movies with mosaic-like imagery. The development of inexpensive personal computers has now made it possible for artists to produce computer graphics at home.

For a number of years **Ed** Emshwiller has combined computer graphics with electronically generated sound and produced densely textured videotapes. He has recently completed a new work entitled "Skin Matrix". This piece has a very dense soundtrack and imagery yet it was produced using much simpler technology. He wrote a number of graphics programs on a **\$50.** computer, then used the blockiness of the low resolution computer graphics to evoke a sense

**-63-**

of primitive art forms. **By** keying video of different masks, faces and textures onto the computer graphics he achieved a layered effect with rich sound accompaniment.

 $\sim 1$ 

 $\mathcal{L}^{\text{max}}_{\text{max}}$  ,  $\mathcal{L}^{\text{max}}_{\text{max}}$ 

 $\sim 10^{-1}$ 

 $\sim 100$  km s  $^{-1}$ 

## **ANALYSIS OF WORK**

The intent of the exhibition was to investigate the use of multiple computers to create expanded visual and aural experiences. Two Commodore 64 computers were employed for this purpose. **A** series of subroutines were programmed to produce scrolling patterns of light. Programmed sounds emphasized the movement of the patterns. The sounds were composed to be joined in a number of different ways and and each computer projected scrolling patterns, making two continually changing tapestries of video light.

The installation presented viewers with an environment undergoing cyclical changes. Patterns of sound and projected light were repeated at intervals set **by** the computer ranging from several seconds in length to loops which would end only with human interaction. At the end of an interval,

**-65-**

the computer would randomly select the next cycle. Viewers could trigger the selection of another cycle prematurely **by** walking through the light beams but they could not select what the next cycle would be.

Randomness was used to model the unexpected and the unpredictable. **All** life situations have some forces which we cannot predict or control. **I** wanted this work to reflect both the cyclical and the unpredictable nature of life. Changes in the cycles initiated **by** participants and the computers themselves were controlled **by** random elements which influenced the musical and visual composition of this work.

I used video projectors to address the entire physical space on an environmental scale. They also minimized the associations with television and video games. I placed the projectors overhead on

**-66-**

two existing platforms. This left the floor area free of everything but the pedestals and light beams, thus emphasizing the sounds, graphics and interaction rather than the mechanics of the installation.

**By** projecting the video patterns onto walls, rather than onto scrims or screens, the moving light patterns became part of the wall surface. The projections occupied two walls at right angles to each other. These walls were unbroken **by** stairways or other passageways and windows.

I used Commodore computers as tools because I wanted to employ the video game technology of the Commodore to create an environment of subtlety and beauty rather than violence and the voyeuristic destruction that is typical of video games. The Commodore is equipped with a sound synthesizer and an alternate keyboard providing sixty-six graphic

**-67-**

symbols.

The Commodore graphic symbols can be positioned in various ways to compose pictures or patterns. Combining these symbols, I created patterns similar to decorative ornamentation in architecture, textiles, pottery and book design. The components of these patterns carry individual symbolic meanings. I used computer technology to layer them into designs and added sound and movement in an attempt to translate symbols from the past into symbols of the present.

The relationship between the sound and visual elements in the exhibition differed slightly with each subroutine. In some subroutines the sounds changed according to the duration of the subroutine **loop.** In other subroutines the sounds and images remained constant. **All** of the sounds and patterns were created **by** repeating a series of commands a

**-68-**

set number of times. The patterns scrolled from the top to the bottom of the screen as a symbol of the passing of time.

The Commodore sound synthesizer made it possible to create a wide variety of possible sounds. Selecting the sounds was an arbitrary intuitive process. As I described in the chapter entitled, "The Program", the Commodore made sounds **by** reading numerical values from specific locations in the computers' memory. Sometimes I used the random variable which determined the duration of the loop to set the attack, decay, sustain and release (envelope parameters), and the **high** or low frequency (pitch), and the duration of each note. Pitch, duration, and envelope parameters, therefore, were directly related to the length of each cycle. Other sounds were always fixed.

The Commodore 64 computer offers a choice of

**-69-**

sixteen colors ranging from black to white. The colors for the background, border and characters must be defined **by** poking a specific value from zero to sixteen into the appropriate address in the computers' memory. Border, screen and character colors can be changed at any point in the program. I defined the background and border colors to be black and the character color to be white throughout this program. This maximized the contrast in black and white or color video. It also made the visual transitions between subroutines more fluid. **A** low light level was maintained for the duration of the exhibition to further increase the contrast in the black and white projected images.

The floor and pedestals were painted white in order to reflect light and to add a floating quality to the room, making it a space outside of time.

**-70-**

#### $CONCLUS I ON$

"Songs in the Language of Information" for me is both a beginning and an end. It was the end of a long struggle to learn to think simultaneously like a machine and an artist. It is the beginning of my efforts to use the power of information technology to produce works of beauty and inspiration on an environmental scale.

The work discussed in this thesis concerns patterns in cycles of time and the unpredictable events which cause fluctuations within the cycles. To me it was like a series of thoughts trapped in a space of time, bouncing between each other, examining muliple ways of being.

"Songs in the Language of Information **"** was a continually changing light and sound environment. Although some aspects of the fluctuations within the cycles were random, the number of cycles never changed, nor **did** their individual character. The system continually changed, but it never evolved.

**-71-**

Using artificial intelligence techniques, artist Harold Cohen and others have developed computer programs which do evolve. Cohen's programs, for example, tell pen-plotters and turtles (motorized drawing machines which are able to crawl around large areas) to make drawings. The machines create one drawing after another, each one unique.

This progression is made possible through recursion. Instead of repeating tasks in loops like in "Songs in the Language of Information", recursive programs progress **by** defining elements in terms of simpler versions of themselves. Examples of recursion are boxes inside of boxes, stories inside of stories, or faces inside of faces.

In the future I will combine recursive elements with the principles described in this thesis to create light and sound installations which will slowly progress and evolve through stimulation **by** the outside environment.

**-72-**
The power that computer technology gives us to manipulate information is seductive. The computer gives artists the ability to economically combine interdisciplinary elements in complex ways to produce works of art. I want my work to both reflect and transcend the process.

I will end with a quote from Luigi Russolo's **1913** Futurist Manifesto, "The Art of Noises".

> The variety of noises is infinite. Today, when we have perhaps a thousand different machines, we can distinguish a thousand different noises, tomorrow, as new machines multiply, we will be able to distinguish ten, twenty, or THIRTY **THOUSAND** DIFFERENT NOISES, **NOT** MERELY IN **A** SIMPLY IMITATIVE WAY, **BUT** TO COMBINE THEM ACCORDING TO OUR IMAGINATION. **(7)**

 $-74-$ 

 $\mathcal{L}^{\text{max}}_{\text{max}}$ 

 $\label{eq:2.1} \frac{1}{\sqrt{2}}\int_{\mathbb{R}^3}\frac{1}{\sqrt{2}}\left(\frac{1}{\sqrt{2}}\int_{\mathbb{R}^3}\frac{1}{\sqrt{2}}\left(\frac{1}{\sqrt{2}}\int_{\mathbb{R}^3}\frac{1}{\sqrt{2}}\right)\frac{1}{\sqrt{2}}\right)\frac{1}{\sqrt{2}}\,d\mu$ 

## hpp3e6=nd **i-vC L><**

## $The Program$

 $\mathcal{L}^{\text{max}}_{\text{max}}$ 

**1** REM MAIN PROGRAM/ **ASSIGNS** VARIPBLES/ RANDOM **NUMBER** GENERATOR/ **GOTO LOOPS** 2 REM LINE 2 **ASSIGNS INPUT/OUTPUT** VARIABLES **3** ICR=56833:OCR=56832:OD=56834 **5** POKE 53280,0:REM **SETS** BORDER COLOR TO BLACK **6** POKE **53281.0:REM SETS BACKGROUND** COLOR TO BLACK **7** REM LINES **9-50** ASSIGN **SOUND** VARIABLES TO MEMORY LOCATIONS **9** VOL=54296:REM POKE SETTING FOR **VOLUME 10** W1=54276:W2=54283:W3=54290:REM POKE **SETTINGS** FOR WAVEFORM **15** AD1=54277:AD2=54284:AD3=54291:REM POKE **SETTINGS** FOR ATTACK/DECAY 20 SR1=54278:SR2=54285:SR3=54292: REM POKE SETTINGS FOR SUSTAIN/RELEASE 40 **H1=54273:H2=54280:H3=54287:** REM HIGH VOICE SETTINGS **50** L1=54272:L2=54279:L3=54286: REM LOW **VOICE** SETTINGS **55** REM LINE **57 GENERATED** RANDOM INTEGER FROM 1-12 **AND ASSIGNS** IT TO **"NUM" 57 NUM=INT(RND(1)\*(13-1)+1) 90** REM LINES 100-123 **SEND** COMPUTER TO APPROPRIATE SUBROUTINE **91** REM IF **NUM EQUAL** TO NUM **CHOSEN** IN LINE **57 COMPUTERS GOES** TO THAT SUBROUTINE 92 REM IF **NUM NOT EQUAL** TO **NUMBER THEN** PROGRAM **CONTINUES 100 IF NUM() 1 THEN GOTO 102 101 GOSUB** 1000 102 IF **NUMO2 THEN GOTO** 104 **103 GOSUB** 2000 104 IF **NUM(3 THEN GOTO 106 105 GOSUB 3000** 106 IF NUM() 4 THEN GOTO 108 **107 GOSUB** 4000 **108** IF NUM(>5 **THEN GOTO 110 109 GOSUB 500 110** IF **NUMO6** THEN **GOTO** <sup>112</sup> **111 GOSUB** 6000 112 IF **NUMO7 THEN GOTO** 114 **113 GOSUB** 7000 114 IF NUM() & THEN GOTO 116 **115 GOSUB 8000 116** IF **NUMO9 THEN GOTO 118 117 GOSUB** 9000 **118** IF **NUMO10 THEN UOTO** 120 **119 GOSUB 10000** 120 IF **NUMO11 THEN GOTO** 122 121 **GOSUB 11000** 122 IF NUM () 12 THEN GOTO 126 **123 GOSUB** 12000 **125** REM **LINE 126** SENDS COMPUTER BACK TO RANDOM **NUMBER** GENERATOR **126** INPUT X,X 127 IF X=1 **THEN GOTO 200 130 GOTO 57** 200 **END**

 REM SUBROUTINE **100** CREATES REPEATING **SOUNDS AND** GRAPHICS REM LINES **1156-1157 INITIALIZE** THE **INPUT** DEVICE POKE ICR,O:POKE ID,0:POKE ICR.4 POKE OCR,0:POKE **OD,255:POKE** OCR.4 REM LINES **1159-1950** ARE "X" LOOP WHICH REPEATS **SOUNDS AND** GRAPHICS FOR X= **1** TO **30** POKE VOL,15 REM LINES **1160-1195** POKE MEMORY **ADDRESSES** TO CREATE **SOUNDS** POKE AD1,10:POKE AD2,90:POKE **AD3,200** POKE SR1,200:POKE SR2,10:POKE SR3.10 POKE H1,45:POKE H2,90:POKE **H3,33** POKE L1,20:POKE L2,69:POKE **L3.90** POKE W1, 16:FOR **Q= 1** TO 400:NEXT:POKE W1,17 1190 POKE W2,16:FOR A=1 TO 20:NEXT:POKE W2,17 REM LINE **1195** POKES VOICE **3** TRIANGLE **WAVEFORM AND** BEGINS **"A"** LOOP REM **"A"** LOOP CREATES REPEATING **SOUNDS AND** GRAPHICS 1195 POKE W3,16:FOR A=1 TO 29:POKE W3,17 REM **1198 CHECKS** INPUT DEVICE REM 1200-1201 PRINT LINES OF GRAPHIC CHARACTERS PRINT" **rrrrrrrrrrrrrrrrrrrrrrrrrrrrrrrrrrrrrr" 1201'** REM IF PHOTOCELL **GETS NOT** LIGHT 1220 **SENDS** COMPUTER TO MAIN PROGRAM IF BOO **THEN** RETURN REM **1230** IS THE **END** OF **"A"** LOOP **NEXT A** REM LINES **1350-1930** ARE **"N"** LOOP WHICH REPEATS **SOUNDS AND** GRAPHICS FOR **N=1** TO **3** REM 1400 PRINTS BLANK LINE FOR SPACING PRINT" REM 1425 **PRINTS** STRING OF GRAPHIC CHARACTERS PRINT"O REM LINES **1450-190** POKE MEMORY **ADDRESSES** TO CREATE **SOUNDS** POKE AD1,200:POKE **AD2,250:POKE AD3, 230** POKE SRI, 100:POKE SR2,100:POKE SR3,80 POKE HI,17:POKE H2,61:POKE H3.54 POKE L1,85:POKE L2,126:POKE **L3.169** POKE W1,33:POKE W2,33:POKE W3,16 POKE W1,32:POKE W2,32:POKE W3,17 REM IF **NO** LIGHT IS **ON** PHOTOCELL, 1920 **SENDS** COMPUTER TO MAIN PROGRAM IF BOO **THEN GOTO 1975** REM **1930 END "N"** LOOP **& 1950 ENDS** "X" LOOP **NEXT N NEXT** X REM LINE **1975** RETURNS THE COMPUTER TO THE **MAIN** PROGRAM RETURN

**-77-**

**2000** REM **SUB** 2000 2002 REM **2005 &** 2040 INITIALIZE INPUT DEVICE **2005** POKE ICR,0:POKE ID,0:POKE ICR,4 2040 POKE OCR,0:POKE **OD.255:POKE** OCR,4 2043 REM LOOP "L", FROM 2045-2430, POKES **EACH ADDRESS ON SOUND** CHIP 2045 FOR L=54272 TO 54296 2047 REM "M" LOOP IS FROM **2050-2850 2050** FOR **M= 1** TO **5 2100** REM **2250** POKES **VOLUME** TO HIGHEST LEVEL **2250** POKE VOL,15 2275 B=PEEK(ID):B=B **AND (1) 2290** REM **2300** POKES ATTACK/DECAY 2300 POKE AD1,120:POKE AD2,200:POKE **AD3,130** 2349 REM 2350 POKES **SUSTAIN/RELEASE** FOR VOICE **1,2,3** WITH TIMING LOOP FOR VOICEi **2350** POKE SR1,64:POKE SR2,200:FOR 4=1 TO **100:NEXT** :POKE SR3.90 **2359** REM **SAME AS** 2260 **2360** IF BOO THEN RETURN **2399** REM 2400 **SETS** HIGH **FREQUENCY** FOR ALL THREE VOICES 2400 POKE **H1,57:POKE** H2,72:POKE H3,34 2429 REM 2430 POKES **200** TO **EACH** POINT **ON THE SOUND** CHIP 2430 POKEL,200:NEXT 2435 REM 2450 SAME **AS 2260** 2449 REM 2450 POKES LOW FREQUENCIES FOR ALL **3 VOICES** 2450 POKE L1,33:POKE L2,100:POKEL3,120 2499 REM **2500** POKES TRIANGLE WAVEFORM TO VOICE **1 2500** POKE W1,17 **2600** POKE W2, 17:FOR **A=1** TO 400:NEXT 2625 IF BOW THEN RETURN **2650** POKE W3,17 **2655** PRINT "--N-/--/-N- **" 2660** IF BOO **THEN** RETURN **2700** POKE W1,16:FOR **A=1** TO **100:NEXT 2~750** POKE W2, 16:FOR **A=1** TO **300:NEXT** 2800 POKE W3, 16:FOR **A=1** TO **500:NEXT** 2804 REM LOOP **"A"** FROM **2805-2819 2805** FOR P= 1 TO **7 2806** REM **2807 TURNS ON INPUT INTERFACE** DEVICE **2807** B=PEEK(ID):B=B **AND (1) 2810** PRINT" . . . 2814 REM **2815 & 2825 SEND** COMPUTER TO MAIN PROGRAM IF **NO** LIGHT **IS ON** PHOTOCELL **2815** IF BOO THEN RETURN **2817** REM **2819 &** 2850 **END "A" AND** "M" **LOOPS 2819 NEXT A 2825** IF BOO **THEN** RETURN **2850 NEXT** M **2899** REM **WHEN** "M" **HAS** REPEATED **5 TIMES,** 2900 RETURNS COMPUTER TO **MAIN** PROGRAM **2900** RETURN

**-78-**

3000 REM SUB 3000 CREATES REPETITIVE SOUNDS AND OPTICAL GRAPHICS REM **3002-3002** INITIALIZE **INPUT INTERFACE** DEVICE POKE ICR,O:POKE ID,O:POKE ICR.4 POKE OCR, 0:POKE **OD,2355:POKE** OCR. 4 REM **"A"** LOOP IS FROM **3005-3800.** IT REPEATS **SOUNDS AND** OPTIC AL GRAPHICS FOR **A= 1** TO **100** REM **3100 SETS VOLUME** TO HIGHEST LEVEL POKE VOL, 15 REM **3200 SETS** ATTACK/DECAY FOR ALL **3** VOICES POKE AD1,30:POKE **AD2,55:POKE AD3, 100** REM **3250 SETS SUSTAIN/RELEASE** FOR ALL **3 VOICES** POKE SR1,20@:POKE SR2,76:POKE SR3, 240 REM **3300 SETS** HIGH FREQUENCIES FOR ALL **3** VOICES POKE **"I,** 10@:POKE H2, 85:POKE **H3,87** REM **3325 TURNS ON** INPUT DEVICE B=PEEK(ID):B=B **AND (1)** REM **3350** PRINTS **A** LINE OF GRAPHICS 3350 PRINT' REM 3448 **SETS** LOW **FREQUENCIES** FOR ALL **3** VOICES POKE L1,33:POKE **L2,79:POKE L3, 108** REM **3588 SETS** VOICE 1/PULSE,VOICE 2/SAWTOOTH, VOICE 3/TRIANG E WAVEFORMS 3500 POKE W1,65:POKE W2,33:POKE W3,17 REM **3688 TURNS** OFF WAVEFORM SETTINGS POKE W1,64:POKEW2,32:POKEW3, 16 REM **3650** PRINTS **A** BLANK LINE FOR OPTICAL **EFFECT** PRINT" " REM IF **NO** LIGHT HITS PHOTOCELL LINE **3653** RETURNS TO MAIN PR OGRAM IF BO>O **THEN** RETURN REM **3800 ENDS** LOOP **NEXT A** REM IF **"A" COMPLETES** LOOP **100 TIMES 3900** RETURNS TO MAIN PR OGRAMRETURN 

REM **SUB** 4000 REM LINES 4002 **&** 4004 INITIALIZE INTERFACE DEVICE 4802 POKE ICR,O:POKE ID,0:POKE ICR,4 POKE OCR,O:POKE **OD,255:POKE** OCR,4 REM LINE 4010 POKES **VOLUME** TO HIGHEST LEVEL POKE VOL, 15 REM LINE 4015 BEGINS **"N"** LOOP FOR N= 1 TO **80** REM LINE 4020 **ASSIGNS** ATTACK/DECAY **&** LINE 4030 **ASSIGNS** DECAY/RELEASE POKE AD1,188:POKE AD2,90:POKE **AD3,208** POKE SR1, 69:POKE SR2,290:POKE SR3,20 REM LINE 4040 PICKS RANDOM INTEGER **BETWEEN 1 AND 200** 4040 R=INT(RND(1)\*(2O0-1)+1) REM LINES 4050 **AND** 4060 POKE MEMORY **ADDRESSES** FOR HIGH **AND** LOW FREQUENCIE! 4058 POKE H1,R:POKE H2,R:POKE H3,R 4052 POKE L1,R:POKE L2,R:POKE L3,R 4054 REM **LINE** 4062 BEGINS **"C"** LOOP WHICH IS **A** RANDOM **LENGTH** LOOP REM LINE 4063 **CHECKS** INPUT DEVICE LINES 4065 **AND** 4066 PRINT LINES OF CHARACTERS REM LINE 4068 **SENDS** COMPUTER TO MAIN PROGRAM IF **NO** LIGHT **DETECTED** REM LINE 4069 **ENDS "C"** LOOP POKE L1, R:POKE L2,R:POKE L3,R REM LINE 4062 BEGINS **"C"** LOOP WHICH IS **A** RANDOM **LENGTH** LOOP FOR **C=1** TO (R\*.1) 4863- B=PEE( ID):9B **AND(1)** POKE W1,65:POKE W2,65:POME W3,65:0PKE W1,64:POKE W2,64:POKE W3,64 PRINT" 4866 PRINT" IF BOO **THEN** RETURN **NEXT C** FOR M=1 TO **100** REM **LINE** 4072 STARTS **"J"** LOOP WHICH POKES ATTACK/DECAY **ADDRESSES** 4072 FOR **J=1** TO 3:POKE AD1,R:POKE AD2,R:POKE AD3,R:NEXT 4073 B=PEEK(ID):B=B **AND (1)** 4074 REM LINE 4073 **PEEKS INPUT DEVICE /** LINE 4075 PRINTS LINE OF CHARAACTERS PRINT" REM **LINE** 4078 **SENDS** COMPUTER TO **MAIN** PROGRAM IF **NO** LIGHT **ON** PHOTOCELL REM LINE 408 **ENDS** "M" LOOP **/** LINE 4081 STARTS "V" LOOP IF BOO **THEN** RETURN 4079 REM LINES 4682,4083,4086 POKE MEMORY **ADDRESSES** FOR **SOUND NEXT** M FOR V=1 TO R\*.2 POKE H1, (R\*.5) :POKE H2,96:POKE **H3,79:POKE** L1, 28:POKE **L",** 10:POKE **L3,5** POKE AD1,R:POKE AD2,R\*.5:POKE AD3,208 4084 PRINT" **IIII III III III IIII IIII IIII** III III III III III III **PRINT"EBBhumumuuaafaauuuumBuSuuu89u9998u8um8u"** POKE Wh1,17:P9KE **W2,** 17:POKE W3, 17:POKE W1, 16:POKE W2,16:POtKE W3, **16** REM LINES 4084 AND 4085 DRINT LINES OF CHARACTERS **NEXT** V REM LINE 488 **ENDS** "V" LOOP **/ LINE 4890 ENDS "N"** LOOP **NEXT N** 4199 REM **LINE** 4200 RETURNS COMPUTER TO MAIN PROGRAM 4200 RETURN

```
-80-
```
REM **SUBROUTINE 5000** MAKES 6RAPPIrc AND MORSE CODE-LIKE **SOUNDS** REM LINES **5002 &** 5004 INITIALIZE **INPUT** DEVICE **5002 POKE ICR, 0: POKEID, 0: POKE ICR, 4** REM **LINE 5005** CLEARS **SOUND** CHIP POKE OCR,O:POKE **OD,255:POKE** OCR,4 FOR L=54272 TO **54296:NEXT** LINE **5018** POKES **VOLUME** TO THE HIGHEST LEVEL POKE VOL,15 REM BEGIN "R" LOOP IN **5080** FOR R=1 TO **100** REM 5090 **PEEKS** THE INPUT DEVICE B=PEEK(ID):B=B **AND(1)** REM LINE **5100** PRINTS **A** LINE **AND A** HALF OF CHARACTERS PRINT" -- " 5104 REM IF **NO** LIGHT HITS PHOTOCELL LINE **5105** RETURNS COMPUTER TO MAIN PROGRAM IF BO>O **THEN** RETURN REM **5118** BEGINS "X" LOOP FOR X=1 TO 20 5114 REM LINE **5115 PEEKS** INPUT DEVICE B=PEEK(ID):B=B **AND (1)** REM LINE **5128** PRINTS **A** LINE OF CHARACTERS PRINT"FPW /\ IF BOO **THEN** RETURN REM LINES **5130,** 5140, **5150, 5151. 5152** POKE MEMORY **ADDRESSES** FOR **SOUND** POKE AD1,13@:POKE AD2,145:POKE **AD3,20** REM SAME **AS** 5104 5140 POKE SRI,20:9PORE **SR2,29:POKE SR3,87** POKE W1,65:FOR 4=1 TO 20:POKE W1,64 POKE W2,65:FOR **S=1** TO 35:POKE W2,64 POKE L3,17:FOR M=1 TO 10:POKE W3,16 REM **5160 ENDS** "X" LOOP **5160 NEXT** X REM **5200** BEGINS "Y" LOOP FOR Y= **1** TO **15** 5204 REM LINE **5205 PEEKS** INPUT DEVICE B=PEEK(ID):B=B **AND (1)** REM LINE **5210** PRINTS **ONE** CHARACTER PRINT "5" 5214 REM **5215 IS SAME AS 5105** IF **B0 THEN** RETURN REM LINE **5228** POKES MEMORY **ADDRESSES** FOR **SOUND** POKE AD2,40:POKESR2,1@:POKE W2,17:FOR A=1TO **3:NEXT** :POKE W2,64 REM **LINE** 5240 ENDS "Y" LOOP **/** LINE **5260 ENDS** "R" LOOP **NEXT** Y NEXTR LINE **5270** RETURNS COMPUTER TO MAIN PROGRAM RETURN

REM **SUB** 6800 REM LINES **6085 & 6007** INITIALIZE **INPUT DEVICE** POKE ICR,O:POKE ID,0:POKE ICR.4 POKE OCR,O:POKE **OD,** 255:POKE OCR,4 REM **LINE 6820** CLEARS **SOUND** CHIP FOR L=54272 **T13** 54296:POKE **L,0:NEXT** REM LINE **6030** STARTS LOOP "T" **/ LINE** 6840 POKES **VOLUME** TO HIGHEST LEVEL FORT=1 TO **9** POKE VOL, 15 REM LINES **6050, 6060, 6065, 6078, 6080** POKE MEMORY **ADDRESSES** FOR **SOUND** POKE **AD1,** 1:9POKE AD2,20:POKE **AD3,226** POKE SR1,200:POKE SR2,5:POKE **SR3,79** POKE H1,4O:POKE H2,60:POKE **H3,30** POKE L1, 10:POKE L2,12:POKE L3,4 X=1 6074 REM LINE **6075** BEGINS **"D"** LOOP FOR **D=1** TO X REM LINE **6078 PEEKS** INPUT **DEVICE** B=PEEK(ID):B=B **AND(1)** REM LINES **680, 6082, 6083,** 6084 POKE MEMORY **ADDRESSES** FOR **SOUND** POKE W1,17:FOR **A=1** TO 40:NEXT A:POKE W1,16 FOR **E=1** TO Y POKE W2,17:PGKE W2,16 POKE W2,17: POKE W2,16 POKE W3,17:POKE W3,16 B=PEEK(ID):B=B **AND(1)** PRINT" IF B O O **THEN** RETURN **688 NEXT E** B=PEEK(ID) :B=B **AND (1)** POKE 1O24+X+4\*Y, **67** REM LINE 689O POKES **A** BLANK **SPACE IN A** RANDOM **PLACE ON** THE **SCREEN** REM LINE **6087** RETURNS COMPUTER TO **MAIN** PROGRAM IF **NO** LIGHT **DETECTED** REM LINES **6085, 6089** PEEK **INPUT DEVICE** REM L **INE 6095** SAME **AS 6087** REM **6100** PICKS RANDOM **NUMBER BETWEEN 1 & 39** REM **6110** PICKS RANDOM **NUMBER BETWEEN 1 &** 24 X=RND(1)\*(39-1)+1 Y=RND(1)\*(24-1)+1 REM **6128 ENDS "D"** LOOP **/ 6150 ENDS** "T" LOOP **6120 NEXT D** REM **6139** IS SAME **AS 6092** IF BOO **THEN** RETURN **6150 NEXT** T RETURN

INITIALIZE INPUT DEVICE 7020 POKE ICR, 0: POKE ID, 0: POKEICR, 4 POKE OCR,O:POKE **OD,?255:POKE** OCR,4 REM **7070** PICKS RANDOM INTEGER **BETWEEN 1 AND 29** Q=INT(RND(1)\*(29-1)+1) REM LINE **7100** BEGINS "X" RANDOM **LENGTH** LOOP FOR X=1 TO Q REM **7102 CHECKS** INPUT **DEVICE** B=PEEK(ID):B=B **AND(1)** 7104 RN=INT(RND(1)\*(100-30)+30) PRINT" PRINT" IF BOO **THEN** RETURN REM **7107 SENDS** COMPUTER TO LINE **57 WHEN** PHOTOCELL **DETECTS NO** LIGHT POKE VOL,15 POKE **AD1, 130:** POKE AD2, 80: POKE AD3, 2 REM **7109, 7110, 7120, 7130, 7135,** 7140, **7160, 7180** POKE **SOUNDS ADDRESSES** POKE SR1, 136:POKE SR2,136:POKE **SR3, 136** POKE H1,31:POKE **L1,75** POKE H2,40:POKE L2,200:REM **C A,D D\*** 7140 POKE H3,61:POKE **H3,126** POKE W3,33:FOR **A=1** TO 140:NEXT POKE W1,32:POKE W2,16:POKE W3,32 7188 REM **7190 ENDS** "X" LOOP **7190 NEXT** X REM 7240 STARTS **"Y"** RANDOM LENGTH LOOP FOR Y= 1 TO RN 7240 PRINT"Immmd **mam Am& ma ma mad** imi **mamd** *mamsA ,dmAm",* REM IF PHOTOCELL **DETECTS NO** LIGHT, 7245 **SEND** COMPUTER TO LINE **57** 7245 IF BOO THEN RETURN **7247 NEXT** Y REM **7247 ENDS** "Y" LOOP REM 7340 PRINTS **A** LINE OF CHARACTERS 7340 PRINT" **I I** I **I I A I I I I I I I** I **I I I I I** REM IF **NO ONE** INTERUPTS LIGHT BEAN, LINE 7342 BEGINS **SUBROUTINE** AGAIN **GOTO 70**

REM **SUB 7000** MAKES RANDOM LENGTH **LOOPS** OF REPETITIVE **SOUNDS AND** GRAPHICS

REM **SUB 8000** MAKES RANDOM **LENGTH LOOPS** OF RANDOM **SOUNDS &** OPTICAL GRAPHICE REM **8620** PICKS RANDOM INTEGER **BETWEEN I AND 100** 8020 RN **=** INT(RND(1)\*100-1) 8040 REM **8050 AND 8055** INITIALIZE INPUT DEVICE POKE ICR,0:POKE ID,0:POKE ICR,4 POKE OCR, 0:POKE **OD,255:POKE** OCR,4 8060 REM **8070** BEGINS " X" LOOP FOR X=1 TO **7** REM **8075, 8110, 8112,** 8114, **8116, 8118, 8120** POKE **SOUND** MEMORY **ADDRESSES** POKE VOL, 15 POKE AD1,250:POKE AD2,80:POKE **AD3,10** POKE SR1,20:POKESR2,81:POKE **SR3,35** POKE W1,65:FOR **A=1** TO **108:NEXT** POKE W2,65:FOR 4=1 **TO 10:NEXT** REM **8119** BEGINS **"N"** LOOP POKE W3,17:POKE W3,16 FOR **N=1** TO **50** POKE W1,64:POKE W2,64 8124 REM **8125 CHECKS** INPUT **DEVICE** B=PEEK (ID):B=B **AND(1)** 8128 REM 8129 PRINTS LINE OF GRAPHICS PRINT" IF BOO **THEN** RETURN **8131 NEXT N** REM **8130 SENDS** COMPUTER TO LINE **57** IF **NO** LIGHT IS **DETECTED** BY PHOTOCELL REM **8131 ENDS "N"** LOOP REM 8140 PRINTS **LINE** OF **GRAPHICS** PRINT"\*I **11 11 1 1 1** iIiiia **1 f il II I** tiii **11 1 111 1 1 1 1 111ii** 8144 REM 8145 ENDS *"X"* LOOP **NEXT** X 8146 M=INT(RND(1)  $*(12-1)+1)$ 8147 REM 8146 PICKS RANDOM INTEGER **BETWEEN 1 AND** 12 / 8148 BEGINS "Y" LOOP 8148 FOR Y **= 1** TO M 8149 REM **8150** PICKS RANDOM **INTEGER BETWEEN** 1 **AND** 120 R= INT(RND(1)\*(120-1)+1) REM **8190 CHECKS INPUT DEVICE** B=PEEX(ID):B=B **AND(1)** REM **8200** PRINTS LINE OF GRAPHICS **<sup>8200</sup>**PRINT" " POKE VOL,15 POKE SR1,R:POKE SR2,R:POKE SR3,R 8214 POKE AD1,R:POKE AD2,R:POKE AD3,R POKE **H1,** (R\*.5):POKE H2.(R\*.7):POKE **H3.** (R\*.6) POKE L1, (R\*.25):POKE L2. (R\*.35):POKE **L3.** (R\*.3) FOR **D=1** TO (R\*.5) B= PEER (ID):B=B **AND(1)** 8220 PRINT"'IIII1IIIIIIIIIIIIIIIIiHI **111 111IIIJ"** REM **8218** STARTS **"D"** LOOP **/ 8219 CHECKS INPUT DEVICE** / 8220 PRINTS GRAPHICE 8224 POKE W1, 17:POKE W2, 33:POKE W3, 65 POKE W1, 16:POKE W2,32:POKE **W43,64** IF BOO **THEN** RETURN REM IF PHOTOCELL **DETECTS NO** LIGHT **8235 AND** 8245 **SEND** COMPUTER TO LINE **57** REM 8240 **ENDS "D"** LOOP **NEXT D** 8245 IF **BOOTHEN** RETURN 8249 REM **END** "Y" LOOP **8250 NEXT** Y REM **8388 SENDS** COMPUTER BACK TO LINE **57** IN MAIN PROGRAM RETURN

 $\mathcal{A}^{\mathcal{A}}$ 

**8999** REM **SUB** 9000 MAKES OPTICAL GRAPHICS **AND** HIGHER **NOTES** WITH **EACH** LOOP 9000 FOR T= **1** TO 100:REM 9000 STARTS "T" LOOP **/ 9001** STARTS **"A"** LOOP 9001 R=INT(RND(1)\*(260-1)+1):FOR **A=1** TO R **9002** POKE VOL, **15:** POKE **AD1,** R\*. 2:POKE **AD2,** R\*. 6:POKE AD3, R\*. **6** 9003 POKE SR1, R\*. 5: POKE SR2, 200: POKE SR3, R\*. 3 9004 POKE **H1,** R\*. **5:** POKE H2, R\*. 3:POKE **H3,** R\*. **1 9005** POKE **L1, R\*.3:PCKE** L2, R\*.2:POKE **L3,2** 9006 FOR **D=1** TO **.5 \*** R: REM START **"D"** LOOP/ **9009 ENDS "D"** LOOP **9087** POKE ICR,O:POKE ID,O:POKE ICR,4 **9008** POKE OCR,O: POKE **OD,255:POKE OD** 4:REM **9007 AND 9008** INITIALIZE INPUT **9009** POKE W2,16:POKE W3,32:POKE W1,64:NEXT **D 9018** FOR **D=1** TO **.5** \*R: REM START **NEW "D"** LOOP **/** 9014 **CHECKS** INPUT DEVICE **9011** REM LINES **9002 - 9005, 9009, 9012, 9016** POKE MEMORY **ADDRESSES** FOR **SOUND 9012** POKE W1,65:POKE W2,17:POKE W3,33 **9013** REM LINE **9015** PRINTS **A** LINE **AND A** HALF OF GRAPHICS CHARACTERS 9014 B= PEEK(ID):B=B **AND(1) 9015** PRINT" **wwww wwwwww wu --------** 9016 POKE W2, 16:POKE W3,32:POKE W1,64 9017 REM IF PHOTOCELL **DETECTS NO** LIGHT, 9018 **SENDS** COMPUTER TO MAIN PROGRAM **9018** IF B0 **THEN** RETURN **9019 NEXT D:** REM **END "D"** LOOP 9020 FOR L=54272 TO 54296:POKEL, 0:NEXT L **9021** REM **9020** CLEARS **SOUND** CHIP **9029** REM **9032, 9031,** 9034, **9036, 9038,** 9044, 9046 POKE MEMORY **SOUND ADDRESSES** 9031 POKE VOL,15 **9032** POKE **AD1,** 10:POKE AD2,160:POKE **AD3,70** 9034 POKE SR1, 12@:POKE SR2,2@:POKE SR3, 90 **9036** POKE H1,80:POKE H2,59:POKE H3,.5\*R **9038** POKE L1, 18:POKE L2,9:POKE L3,40 **9039** REM **9040** BEGINS **"N"** LOOP 9040 FOR M=1 TO R 9041 REM 9042 **CHECKS** INPUT DEVICE 9042 B=PEEK **(ID) :** B=B **AND (1)** 9044 POKE W1, 17:POKE W2, 17:POKE W3,17 9046 POKE W1, 16:POKE W2, 16:POKE W3,16 9047 REM 9048 PRINTS 1/2 LINE OF GRAPHICS/ 9049 PRINTS OTHER 1/2 IF M ) **35** 9048 PRINT" 9049 IF M) 35 THEN PRINT"<del>! al al al al al al al al al al</del> al al <sup>m</sup> **9050** IFB(0 **THEN** RETURN **9051** REM LINES **9050, 9120,** 9145 **SEND** TO **MAIN** PROGRAM IF **NO** LIGHT **ON** PHOTOCELL **9100 NEXT M 9110** REM **9100 ENDS "M"** LOOP/ 9140 **ENDS "A"** LOOP **/ 9150 ENDS** "T" LOOP **9120** IF B(0 **THEN** RETURN 9140 **NEXT A** 9145 IF B00 **THEN** RETURN **9150 NEXT** T **9950** REM **9999** RETURNS COMPUTER TO MAIN PROGRAM **9999** RETURN

REM **SUB 1008** DRAWS LINES **AND MAKES** RANDOM MUSICAL **SOUNDS** 10040 REM **10850** AND **10060** INTITIALIZE INPUT DEVICE POKE ICR,0:POKE ID,0:POKE ICR,4 POKE OCR,0:POKE **OD,255:POKE** OCR,4 REM 10070 BEGINS "X" LOOP FOR X=1 TO R REM 10075 **CHECKS** INPUT DEVICE B=PEEK(ID) :B=B **AND(1)** REM 1008 PICKS RANDOM NUMBER **BETWEEN 1 AND** 220 R=INT (RND(1) \*(220-1)+1) REM 16090 BEGINS **"T"** LOOP 10898 FOR T= **1** TO (R\*.1) 10893 REM 10895 **CHECKS** INPUT DEVICE B=PEEK(ID):B=B **AND (1)** REM **10100, 18110,** 10128, **10138** POKE MEMORY **ADDRESSES** FOR **SOUND** POKE VOL,15 REM **10198 ENDS** "K" LOOP **/** 10200 **ENDS** "X" LOOP REM **10185 BEGIN "S"** LOOP FOR **S=** 1 TO R\*.1 REM **10107 CHECKS** INPUT DEVICE **B=PEEK(ID):B=B AND(1)** POKE AD1,90:POKE AD2,128:POKE **AD3,28** 10120 POKE SRI,R:POKE SR2,R:POKE SR3,R POKE H1,80:POKE H2,50:POKE **H3,30** REM **10135, 10150, 10193** ALL PRINT LINES WHICH SCROLL DOWN THE **SCREEN** PRINT"11g111111111111111111111111111111111111' IF BOO **THEN** RETURN **10137 NEXT S** REM **19136** RETURNS COMPUTER TO **MAIN** PROGRAM IF PHOTOCELL **DETECTS NO** LIGHT REM **19137 ENDS "S"** LOOP **/** 10140 **BEGINS "D"** LOOP 10140 FOR **D= 1** TO (R\*.1) 10143 REM 10145 **CHECKS** INPUT DEVICE 10145 B=PEEK(ID):B=B **AND(1)** PRINT" IIIIII IIIi IIIII IIIII **11111 11 1 111111** I I **"** REM **10155** SAME **AS 10136** IF BOO **THEN** RETURN REM **10160, 10170,** 10182, 10184, 10186, **10188, 10189** POKE **SOUND ADDRESSES** POKE Wl1,35:POKE W2,35:POKE W3,17 POKE W1,34:POKE W2,34:POKE W3,16 REM **END "D"** LOOP **10180 NEXT D** POKE AD1,R:POKE AD2,R:POKE AD3,R POKE SR1, R:POKE SR2,R:POKE SR3,R POKE **H1,** R\*. **5:** POKE H2, R\*. **5:** POKE **H3,** R\*. **2** POKE L1,R\*.8:POKE L2,R\*.7:POKE L3,R\*.9 FOR **K=1** TO (R\*. **1) :** POKE W1, **65:** POKE W2, **65:** POKE W3, **<sup>33</sup>** B=PEEK (ID):B=B **AND(1)** REM **10190 CHECKS** INPUT DEVICE **/** 10194 **,10197, 10199** SAME **AS 10155** PRINT" **1** I III iii **i** I **1I"** 10194 IF BOO **THEN** RETURN POKE W1,64:POKE W2,64:POKE 13,32 REM **10195 POXES** MEMORY **ADDRESSES** FOR WAVEFORMS IF BOO THEN RETURN **10198 NEXT** K IF BOO **THEN** RETURN **NEXT** X REM **10250 SENDS** COMPUTER TO BEGINNING OF SUBROUTINE 10245 REM **THE** LIGHT **BEAM MUST** BE **INTERUPTED** TO **STOP THIS SUBROUTINE GOTO 10878** REM **10260** RETURNS COMPUTER TO MAIN PROGRAM RETURN

```
-86-
```
REM **SUB 11088** MAKES OPTICAL GRAPHICS **&** HIGHER **SOUNDS EACH** TIME IT REPEAT! 11002 REM 12003,12004 INITIALIZE INPUT DEVICE/ **12005** BEGINS "F" LOOP REN **11100 AND 11105** INITIALIZE INPUT **DEVICE** POKE ICR,0:POKE ID,0:POKE ICR,4 POKE OCR,0:POKE **OD,255:POKE** OCR,4 REM **11159** PICKS RANDOM **NUMBER BETWEEN** 1 **AND** 20 K= INT (RND(1)\*(20-1 **)+1)** FOR R= **1** TO K REM **11160 BEGINS** "R" LOOP **/11165 CHECKS** INPUT DEVICE B=PEEK(ID):B=B **AND (1)** REM **11170** CLEARS **SOUND** CHIP FORL=54272 TO 54296: POKEL,O:NEXT REM 11208, **11205,** 11208, **11209, 11190** POKE **SOUND** MEMORY **ADDRESSES** POKE VOL, **15** POKE AD1,R\*3:POKE AD2,R\*3:POKE AD3,R\*3 POKE SRI,R\*2:POKE SR2,R\*3:POKE SR3,R POKE H1,R\*2:POKE H2,R\*3:POKE H3,R\*2.5 POKE L1,R:POKE L2,R\*.5:POKE L3,R RN = INT  $(RND(1)*38-1)+1)$ REM 11210 PICKS RANDOM **NUMBER BETWEEN 1 AND 38** REM **11213** BEGINS "M" LOOP FOR M=RN TO R 11214 REM **11215 CHECKS** INPUT DEVICE **/ 11216** PRINTS **A** LINE OF CHARACTERS B=PEEK(ID):B=B **AND (1)** 11216 PRINT"------------------------REM 11218 **SENDS COMPUTER** TO MAIN PROGRAM IF PHOTOCELL **DETECTS NO** LIGHT 11218 IF BOO **THEN** RETURN REM 11220, 11222, 11224, **11230** POKE MEMORY **ADDRESSES** FOR **SOUND** 11220 POKE W1,33:POKE W2,17:POKE 143,33 11222 POKE AD1,108:POKE AD2,80:POKE SR1,90:POKE SR2,70 11224 POKE **H1, 30:POKE** H2,60:POKE **L1,20:POKE** L2, **<sup>10</sup>** FOR **D= 1** TO (RN\*. **3)** POKE W1,33:POKE W2,17:POKE W3,33 11228 B=PEE(ID):B=B **AND(1)** REM 11228 **CHECKS** INPUT **DEVICE / 11231** PRINTS LINE OF CHARACTERS PORE W1,32:POKE W2,16:POKE W3,32 11231 PRINT"------------------IF BOO **THEN** RETURN **11233 NEXT D** 11234 IF **B(0 THEN** RETURN **11235 NEXT** M IF B(0 **THEN** RETURN IF M)33 **THEN GOTO** 11210 REM **11232,** 11234, **11236** SAME **AS 11217 11310 NEXT** R REM **11233 ENDS "D"** LOOP/ 11234 **ENDS** "M" LOOP/ **11310 ENDS** "R" LOOP **114Q0** REM 11450 **SENDS** COMPUTER TO **MAIN** PROGRAM 11450 RETURN

REM **SUB 1200** PRINTS DIAGONAL LINES **AND** MAKES TRAIN-LIKE **SOUNDS** 12002 REM **12083 AND** 12004 INITIALIZE INPUT DEVICE POKE ICR,0:POKE ID,0, POKE ICR,4 12004 POKE OCR,O:POKE **OD,255:POKE** OCR,4 FOR F=1 TO **30 :** REM **BEGIN** "F" LOOP REM **12087,** 12012, **12097 CHECK** INPUT DEVICE B=PEEK(ID):B=B **AND (1)** REM 12010 BEGINS **"A"** LOOP FOR A=1 TO **3** 12012 B=PEEK (ID):D=B **AND(1)** REM **12070,12088,** 12090, **12092,** 12094, 12108, **12130** POKE **SOUND ADDRESSES** POKE VOL, 15 POKE **AD1, 108:POKE AD2,200:POKE AD3, 186** POKE SRI, **108:POKE** SR2,8:POKE SR3,90 POKE H1,31:POKE H2,21:POKE **H3,67** 12094 POKE L1, 12:POKE L2,19:POKE **L3,31** FOR **D=1** TO **50** B=PEEK(ID):B=B **AND (1)** 12100 POKE W1, 17: POKE W2, 17: POKE W3, 17 IF B(o **0 THEN** RETURN 12104 REM **12103 SENDS** COMPUTER TO MAIN PROGRAM IF PHOTOCELL **DETECTS NO** LIGHT **12105 NEXT D** POKE W1, 16:POKE W2,16:POKE 43,16 REM **12135** PRINTS **A** LINE OF CHARACTERS PR INT" REM **12137** SAME **AS 12103** IF BOO **THEN** RETURN REM 12140 **ENDS "A"** LOOP **/ 12150 BEGINS "N".** LOOP **NEXT A** REM **12155 CHECKS** INPUT DEVICE B=PEEK(ID): B=B **AND (1)** REM **12160, 12170, 12180,** 12190, 12200, 12220, 12222, **12230** POKE **SOUND** REM ADDRESSES **IN** MEMORY POKE VOL,15 POKE AD1,50:POKE **AD2,67:POKE AD3,120** POKE SR1,30:POKE SR2,120:POKE SR2,2 POKE H1,41:POKE H2,51:POKE H3,21 12208 POKE L1, 20:POKE L2,46:POKE **L3,3** REM 12210 PICKS RANDOM **NUMBER BETWEEN 1 AND 50** / 12212 **BEGINS "N"** LOOP **A= INT(RND(1)\*(50-1)+1)** 12212 FOR N=1 TO **A** 12214 REM **12215 CHECKS** INPUT **DEVICE** B=PEEK (ID) :B=B AND **(1)** 12220 POKE W1, 65: POKE W2, 17: POKE W3, 129 POKE AD1,10@:POKE SR1,100 POKE W1,64:POKE W2,16:POKE W3,128 12235 REM 12240 PRINTS **DIAGONAL** LINES 12244DRIT REM 12245 **AND 12255 SEND** COMPUTER TO **MAIN** PROGRAM IF PHOTOCELL **DETECTS N** 12244 REM LIGHT IF B00 **THEN** RETURN **12250 NEXT N** REM **12250 ENDS "N"** LOOP **/ 12260 ENDS** "F" LOOP/ **12300 SENDS** COMPUTER TO 12254 REM MAIN PROGRAM **12255** IF B<OO **THEN** RETURN **12260 NEXT** F RETURN

**-88-**

## **F~Or~CT~EE3**

**(1)** John Cage, "Preface to: Lecture on the Weather", in Empty Words. (Middletown, Connecticut: Wesleyan University Press, **1979), p. <sup>5</sup> .**

(2) Louis-Bertrand Castel, cited **by** Frank Popper, Origins and Development of Kinetic Art (Greenwich, Connecticut: New York Graphics Company, **1968), p. 156.**

**(3)** Webster's Seventh New Collegiate Dictionary (Springfield, Massachusetts: **G.&C.** Merriam Co., **1967), p.** 894.

(4) Gene Youngblood, Expanded Cinema, (New York: **E.P.** Dutton **&** Co., Inc., **1970), p. 301.**

**(5)** Ron Hays, cited in Arttransition, (Cambridge, Massachusetts: Center for Advaanced Visual Studies / Massachusetts Institute of Technology, **1975), p. 57.**

**(6)** Jasia Reichardt, The Computer in Art, (New York: Van Nostrand Reinhold, **1971), p. 15.**

**(7)** Luigi Russolo, "The Art of Noises (extracts) **1913",** in Futurism, ed. Angelo Bozzolla and Caroline Tisdall. (New York: Oxford University Press, **1978), p.75.**

## **BIBLIOGRAPHY**

- .<br>Apollonio, Umbro. <u>Futurist Manifestos</u>. New York: Viking Press, **1973,**
- Battcock, Gregory, ed. Breaking the Sound Barrier. New York: E.P. Dutton, **1981.**
- Brecht, George. Chance-Imagery. New York: Great Bear Pamphlet, **1966.**
- Burnham, Jack. Beyond Modern Sculpture. New York: George Braziller, **1968.**
- Cage, John. Empty Words. Middletown .<br>Connecticut: Wesleyan University Press, **1979.**
- Cage, John. Silence. Cambridge, Massachusetts: M.I.T. Press, **1961.**
- Commodore 64 Programmer's Reference Guide. West Chester, Pennsylvania: Commodore Business Machines, Inc., 1982.
- Compton, Michael. Optical and Kinetic Art. London: Tate Gallery Publications Department, **1967.**
- Davis, Douglas. Art and the Future. York: Praeger Publishers, **1973.** New
- Goldberg, Roselee. Performance: Live Art 1909-Present. New York: Henry **N.** Abrams, Inc. Publishers, **1977.**
- Hofstadter, Douglas R. Gödel, Escher, Bach: An Eternal Golden Braid. New York: Vintage Books, **1979.**
- Hornung, Clarence P. Handbook of Designs and Devices. New York: Dover Publications, Inc., **1932.**
- Jung, Carl **G.,** ed. Man and His Symbols. Garden City, New York: Doubleday **&** Co., Inc., 1964.
- Knapp, Jeff. Graphics for the Commodore 64 Computer. Englewood Cliffs, New Jersey: Prentice-Hall, Inc., 1984.
- Kostelanetz, Richard, ed. Moholy-Nagy. New York: Praeger Publishers, **1970.**
- Malina, Frank **J.** Kinetic Art. New York: Dover Publications. Inc., 1974.
- Mansbach, Steven **A.** Visions of Totality. Ann Arbor, Michigan: UMI Research Press, **1980.**
- Piene, Otto and Heinz Mack. Zero. Cambridge, Massachusetts: M.I.T. Press, **1973.**
- Popper, Frank. Origin and Development of Kinetic Art. Greenwich, Connecticut: New York Graphic Society, **1968.**
- Reichardt, Jasia. The Computer in Art. New York: Van Nostrand Reinhold, **1971.**
- Smith, Reginald Brindle. The New Music. London: Oxford University Press, **1975.**
- Swan, Alfred J. Press,, **1969.** Scriabin. New York: Da Capo
- Tisdall, Caroline, and Bozzolla, Angelo. Futurism. New York: Oxford University Press, **1978.**
- Wingert, Paul **S.** Primitive Art. New York: New American Library, **1962.**
- Youngblood, Gene. **"Ed** Emshwiller's Skin Matrix: An Interveiw." Send. Spring **1985. p.13.**
- Youngblood, Gene. Expanded Cinema. New York: **E.** P. Dutton **&** Co., Inc., **1970.**

Exhibition Catalogs

**1968** The Machine. Museum of Modern Art, New York.

**1970** Kinetics. Hayward Gallery, London.

- **1975** Arttransition. Center for Advanced Visual Studies **/** Massachusetts Institute of Technology, Cambridge, Massachusetts.
- **1979** Sound. Los Angeles Institute of Contemporary Art, Los Angeles.
- **1980** L. Moholy-Nagy. Institute Contemporary

 $\sim 10$ 

Arts, London.

 $\mathcal{L}$ 

- **1982** Nam June Paik. Whitney Museum of American Art, New York.
- 1984 New Music America '84. New Music America Festival, Hartford, Connecticut.

 $\sim 10^7$ 

 $\bar{u}$